# PUCYHOK TAASA Презентацию подготовил: Устинов Сергей Сергеевич

# НЕМНОГО АНАТОМИИ

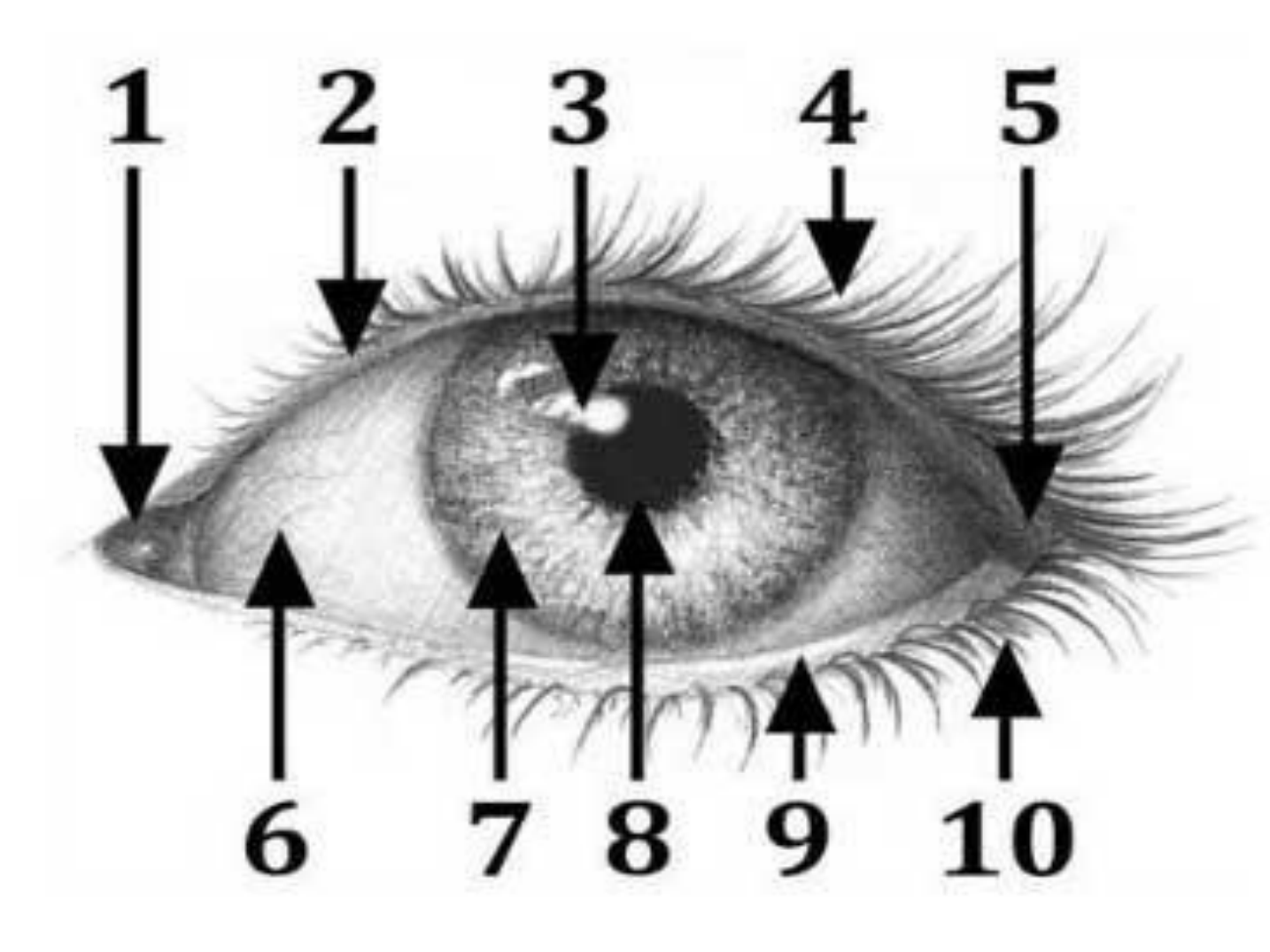

- 1 третье веко (слезничок)
- 2 край верхнего века
- $3 6$ лик
- 4 верхние ресницы
- 5 внешний угол
- 6 белок глаза
- 7 радужная оболочка
- 8 зрачок
- 9 край нижнего века
- 10 нижние ресницы

## **ЕЩЁ НЕМНОГО АНАТОМИИ**

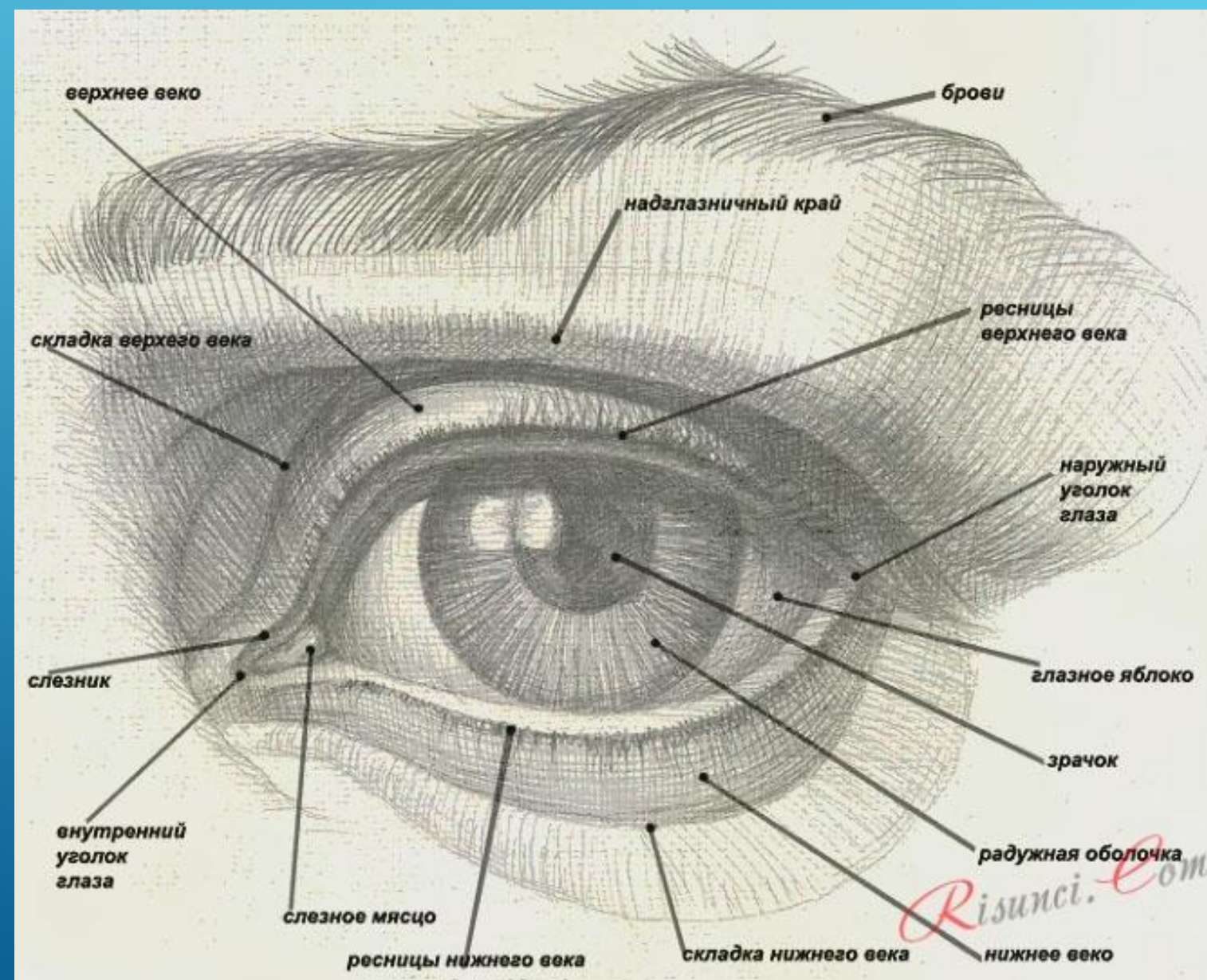

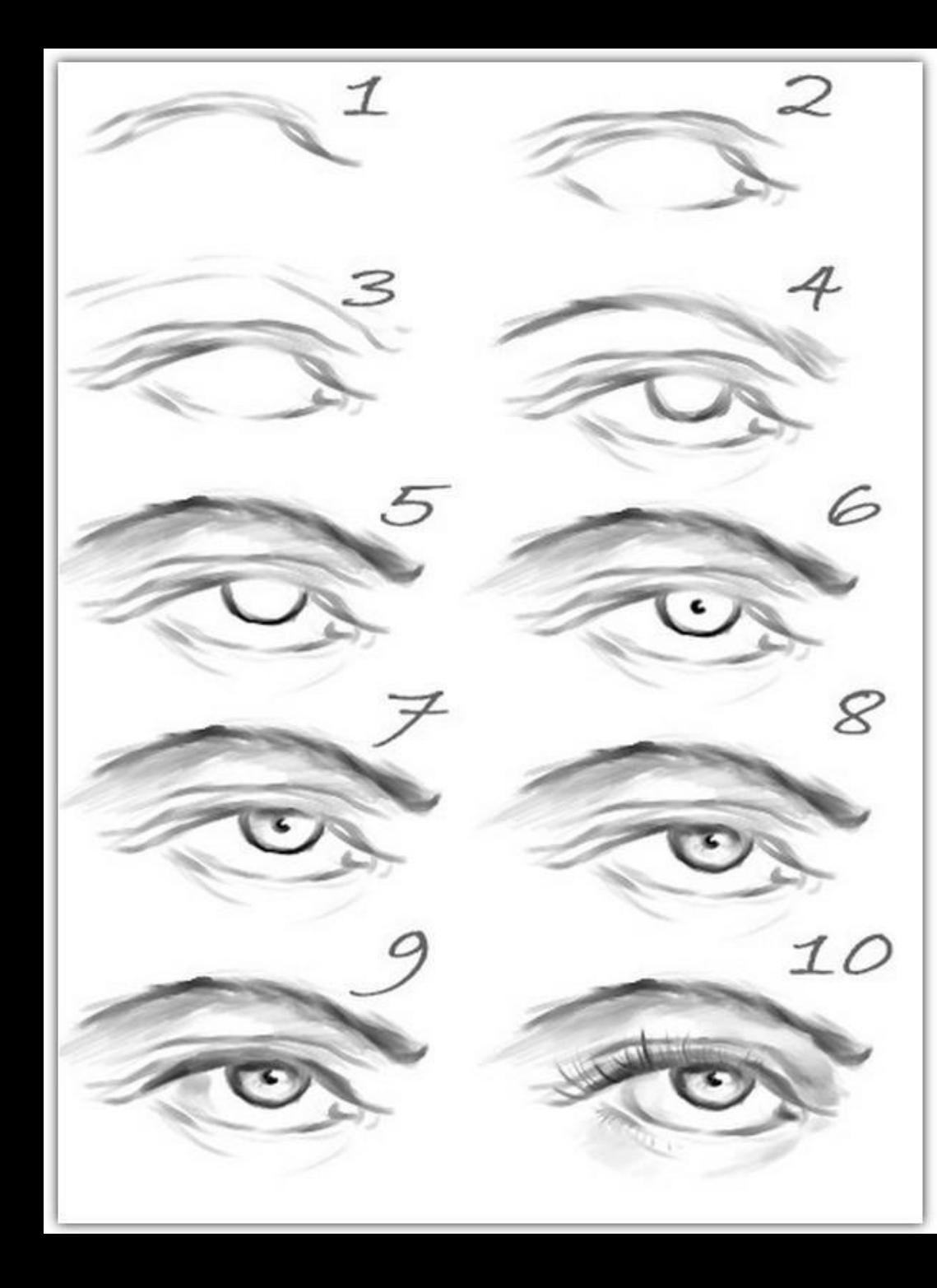

#### НАБРОСОК АКВАРЕЛЬЮ

- ▶ **Делаем набросок верхнего века**
- ▶ **Добавляем нижнее веко**
- ▶ **Добавляем контур брови и слезничок**
- ▶ **Добавляем волос в бровь и чуть шире нижнее веко**
- ▶ **ǻаносим тень под бровью, уточняем контур зрачка**
- ▶ **В зрачок вносим капельку хрусталика**
- ▶ **Вносим тень в белок по краю глаза**
- ▶ **Добавляем реснички над верхним веко и чутьчуть по нижней**
- **Округляем тень по белку глаза снизу**

### НАБРОСОК КАРАНДАШОМ

- 1) относительно горизонтальной оси симметрии рисуем верхнее и нижнее веко;
- 2) строим оси скривления для рисунка слезничка и выноса на верхнем веке ресничек  $\blacktriangleright$
- 3-6) рисуем слезничок и реснички; 7-10) рисуем зрачок и хрусталик, добаляем тень от ресниц.

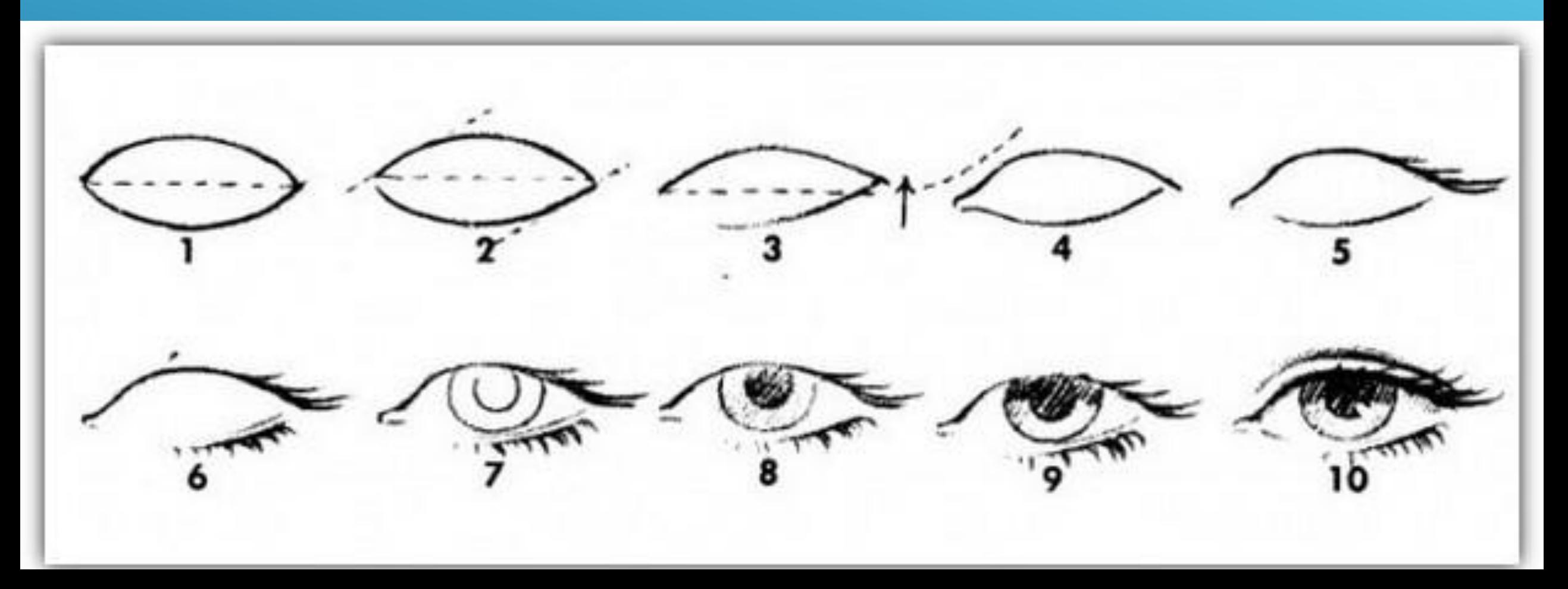

### НАБРОСОК КАРАНДАШОМ ГЛАЗА В ПОВОРОТЕ

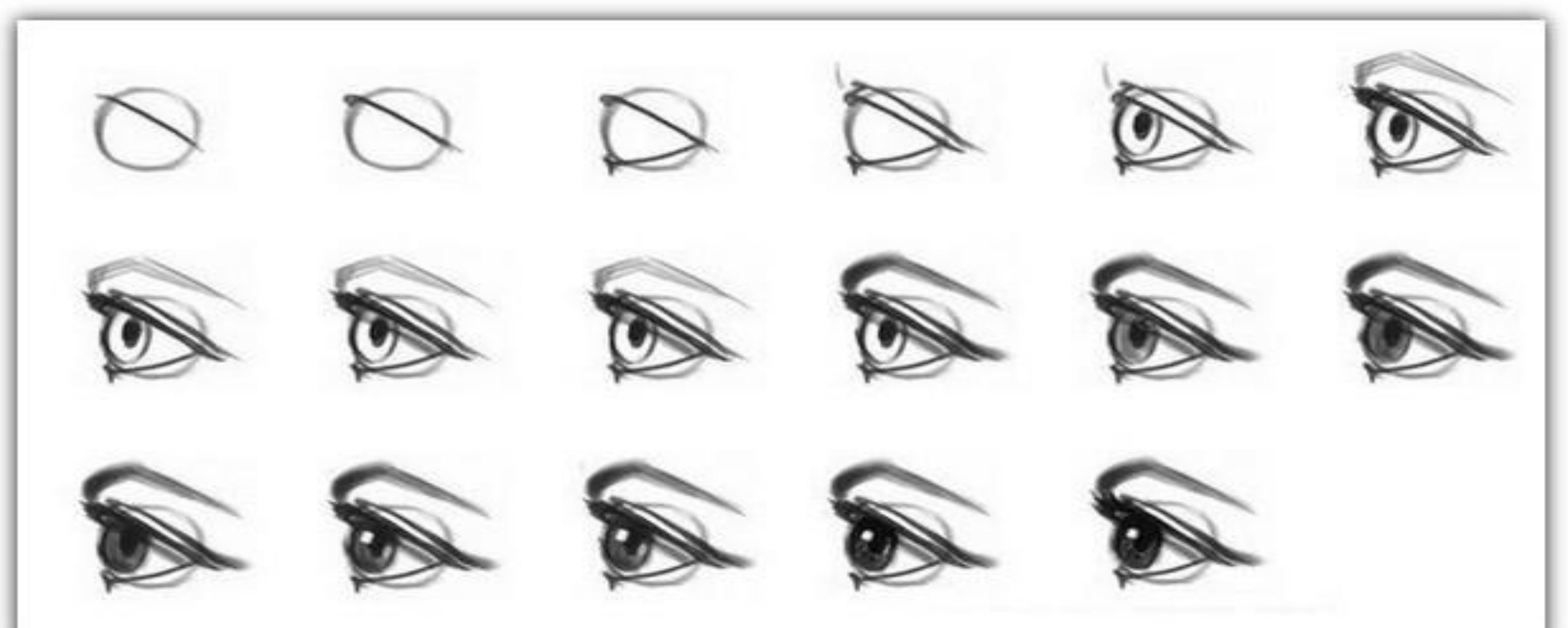

#### НАБРОСОК КАРАНДАШОМ ГЛАЗА В ПОВОРОТЕ

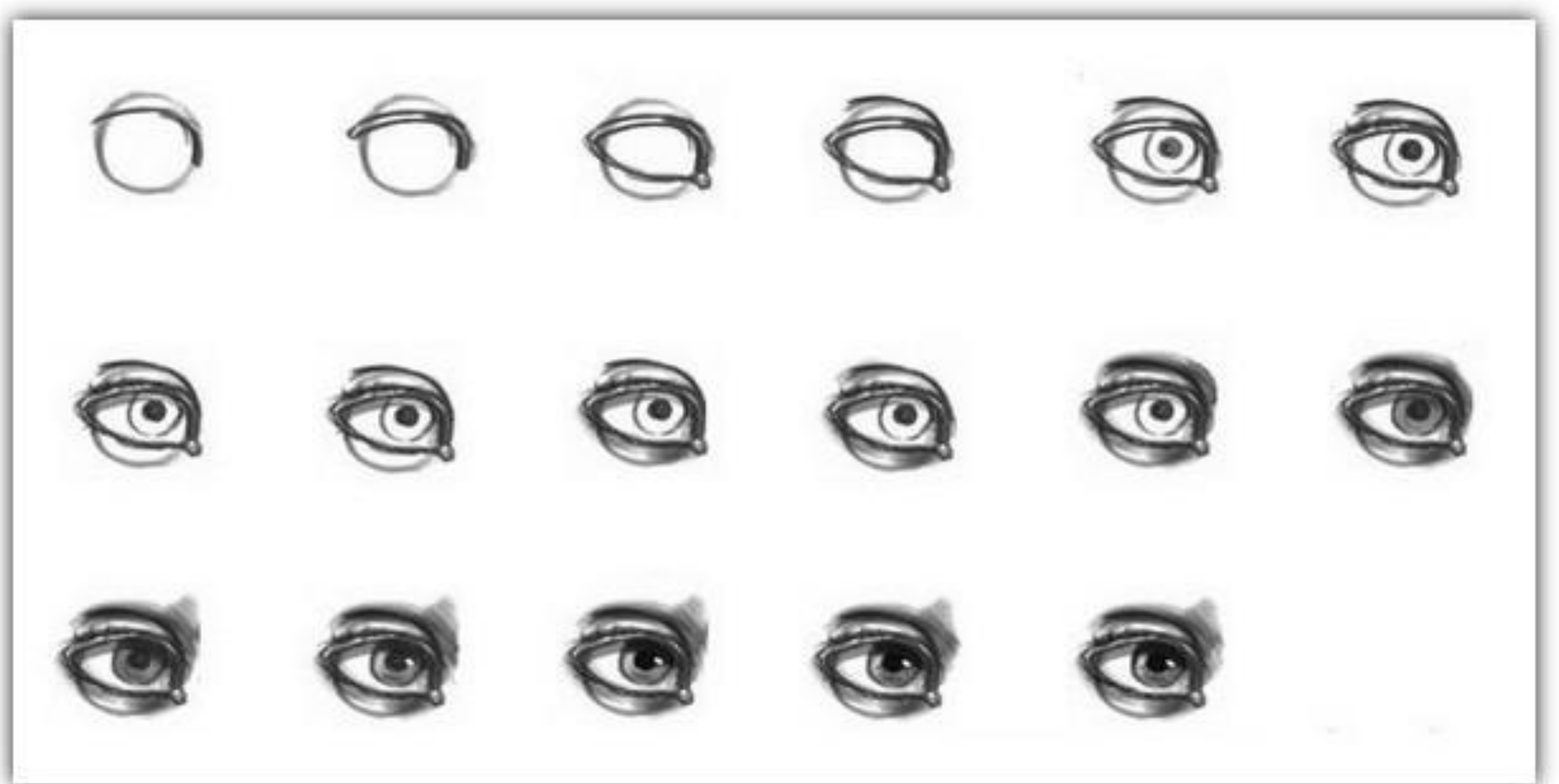

#### НАБРОСОК КАРАНДАШОМ ГЛАЗА В ПОВОРОТЕ

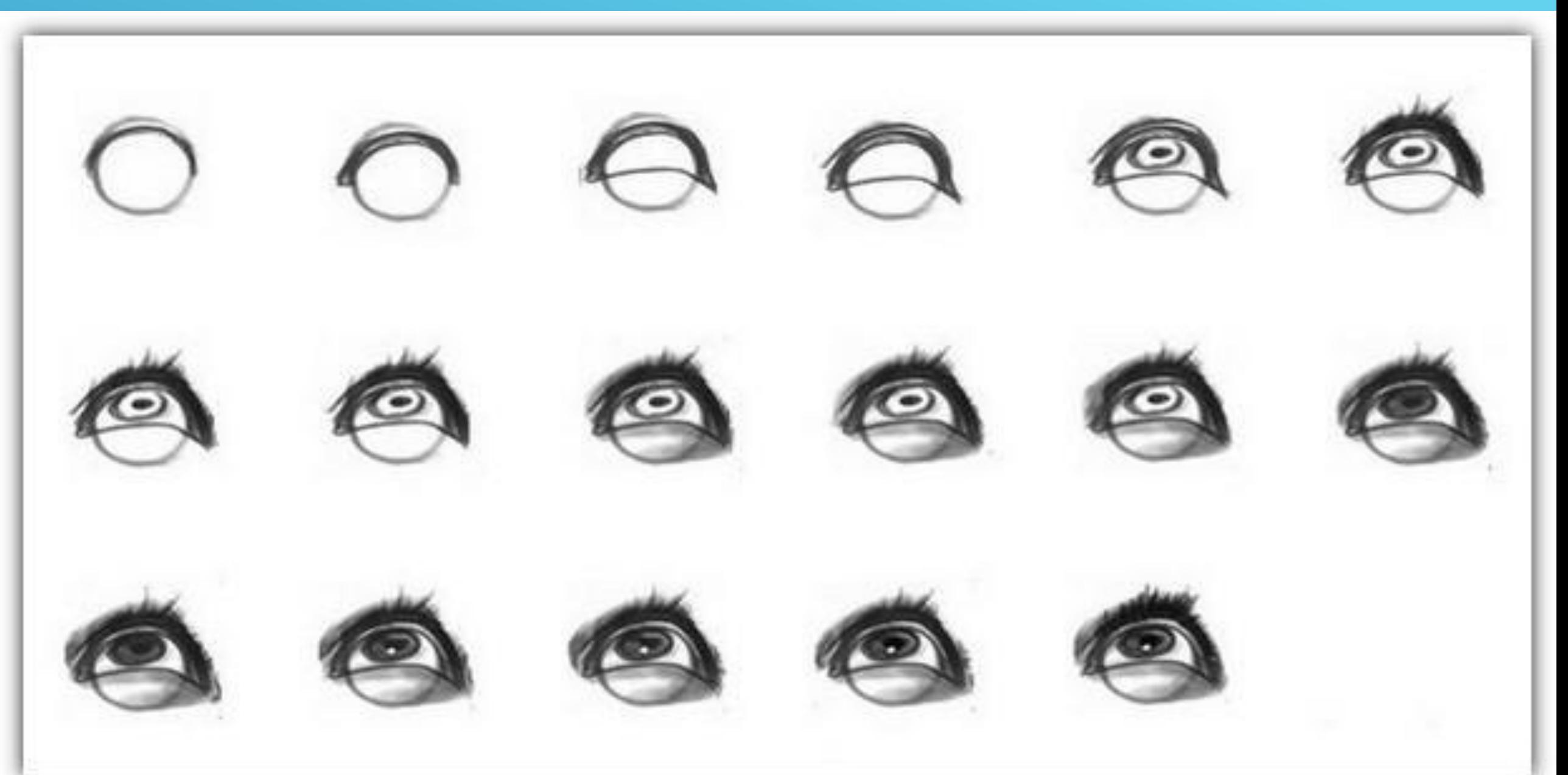

### РИСУНОК ГЛАЗА СКУЛЬПТУРЫ «ДАВИД»

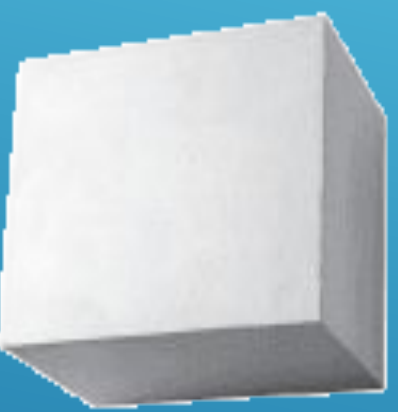

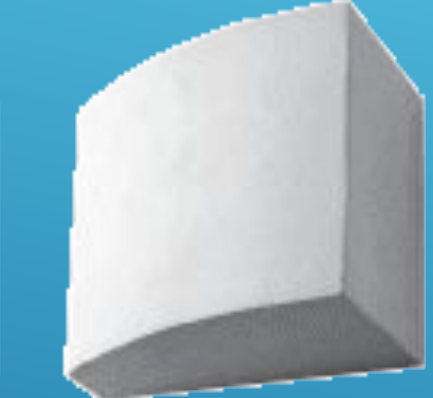

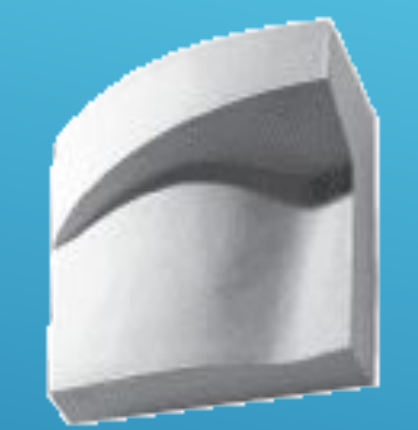

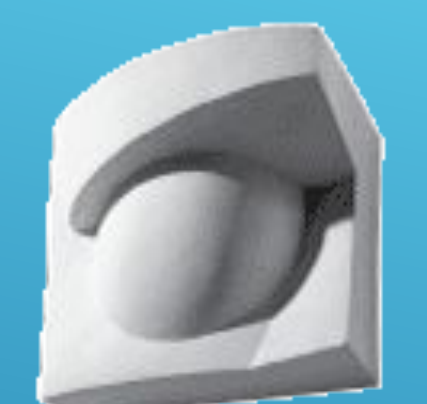

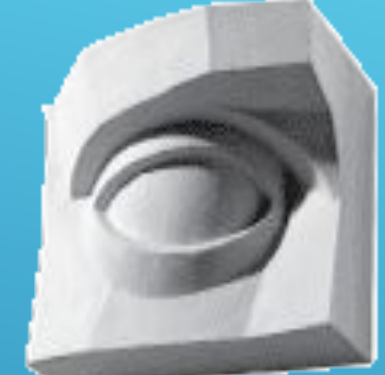

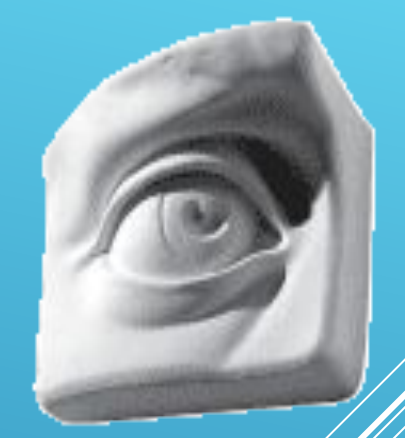

Гипсовые модели

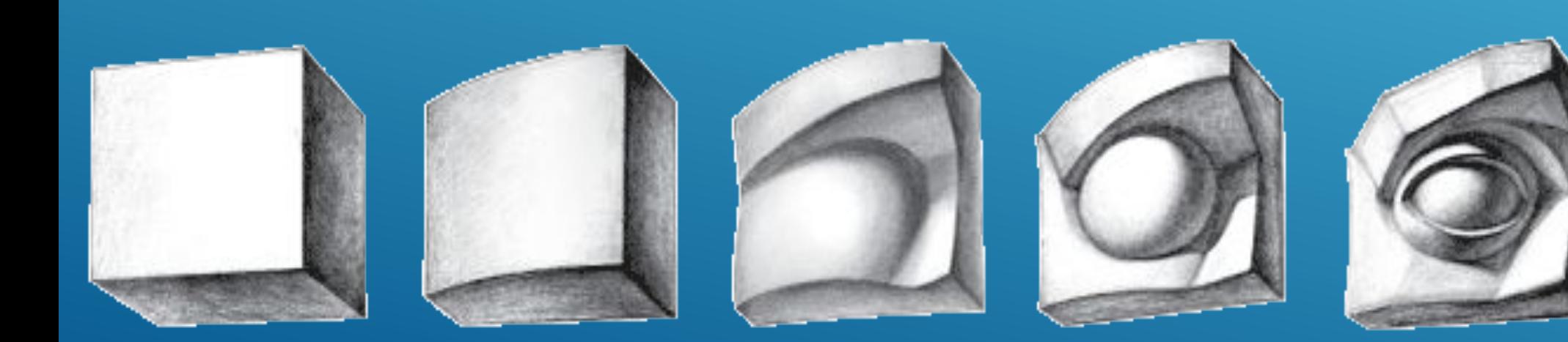

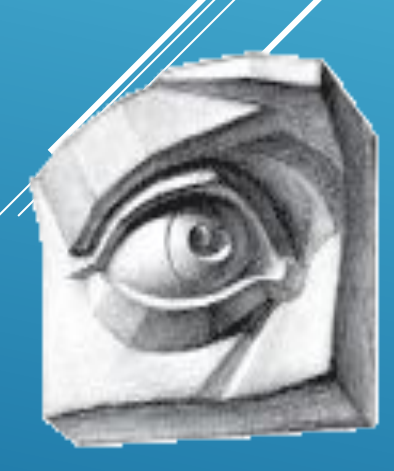

Рисунок пяпозвых моделей

#### **ВАРИАНТ РИСОВАНИЯ ДВУХ ГЛАЗ КАРАНДАШОМ**

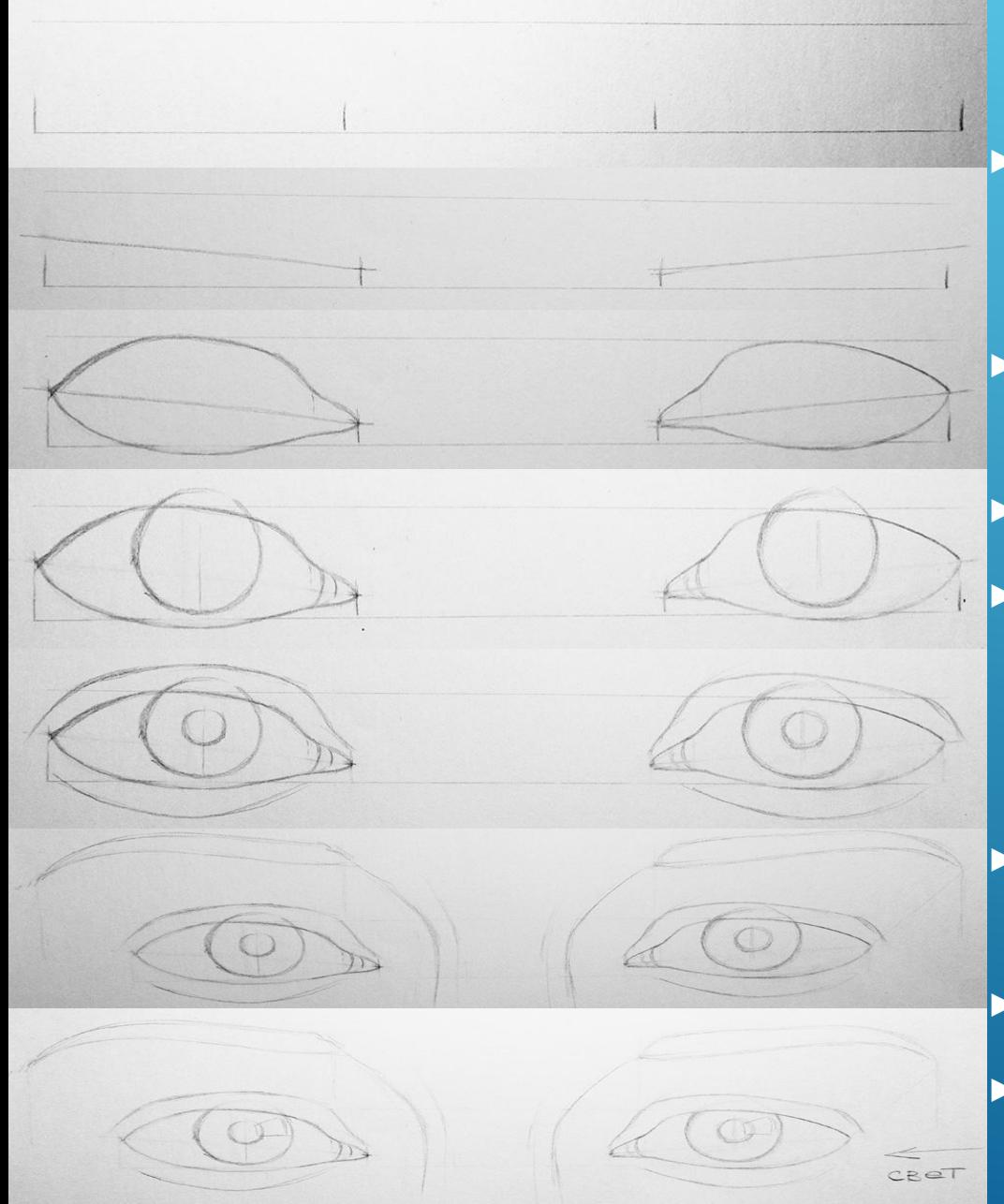

- 1) одну прямую линию разделить на три равные части, расстояние по середине равно ширине глаза, расположенным справа и слева
- 2) косыми линиями обозначаем наклон и разворот глаз
- 3) рисуем верхний и нижний края века
- ▶ 4) по середине глаза если взгляд прямой радужку, чуть выше верхнего века верхний край, а нижний край радужки отстоящим от нижнего века, обозначаем слезничок
- 5) рисуем верхнее и нижнее веко с обеими внешними краями
- 6) рисуем брови и контур носа
- 7) на радужке и хрусталике обозначаем блик света

#### **ВАРИАНТ РИСОВАНИЯ ДВУХ ГЛАЗ КАРАНДАШОМ**

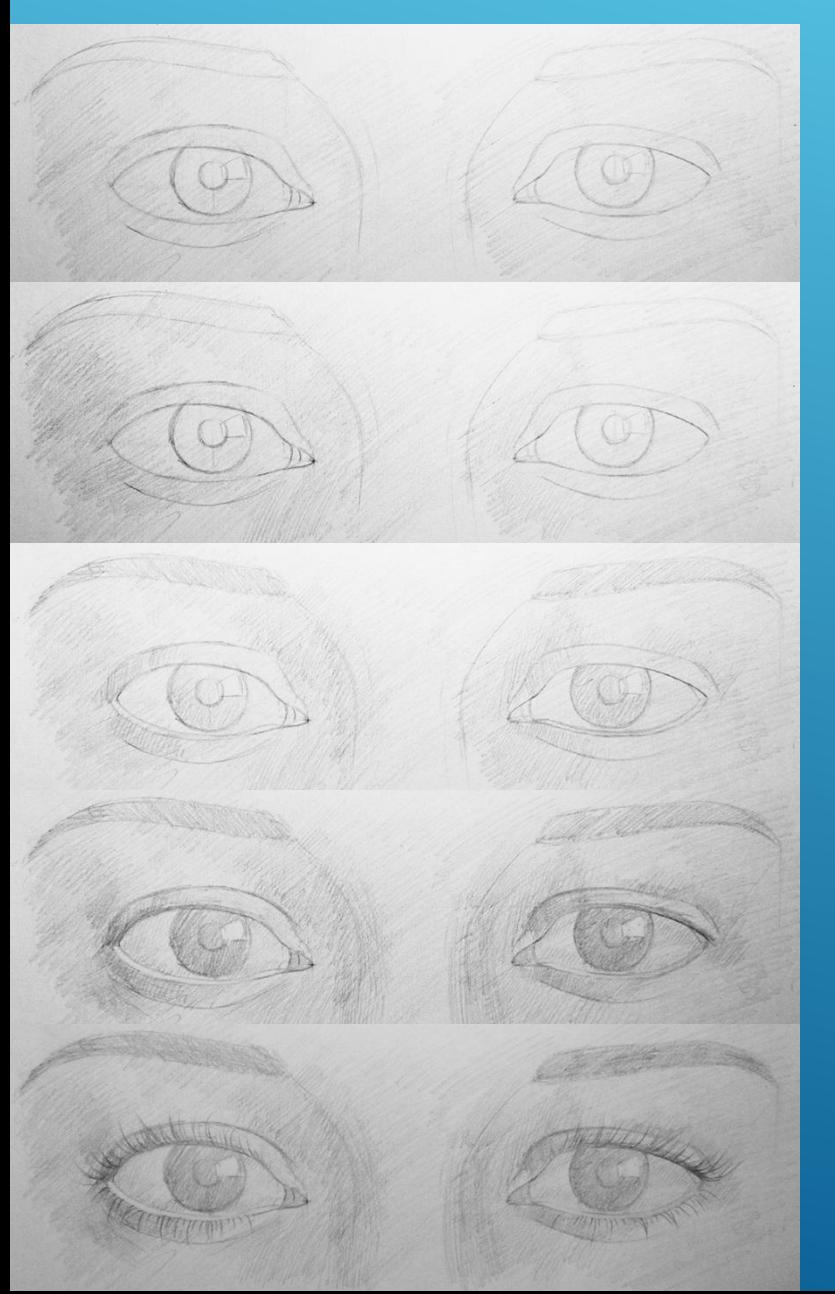

**8) Делаем первую штриховку тени 9) Затемняем брови, радужки глаз, верхние и нижние веки с левой (теневой) стороны 10) ǻемного затемняем участки по бокам носа.**  11) Продолжаем слой за слоем затемнять **глаза и брови** 12) Теперь нарисуем реснички, некоторые

**из которых короче, другие длиннее.**  Ресницы рисуем короткими штрихами от **их корней к бровям.** 

#### **ВАРИАНТ РИСОВАНИЯ ДВУХ ГЛАЗ КАРАНДАШОМ**

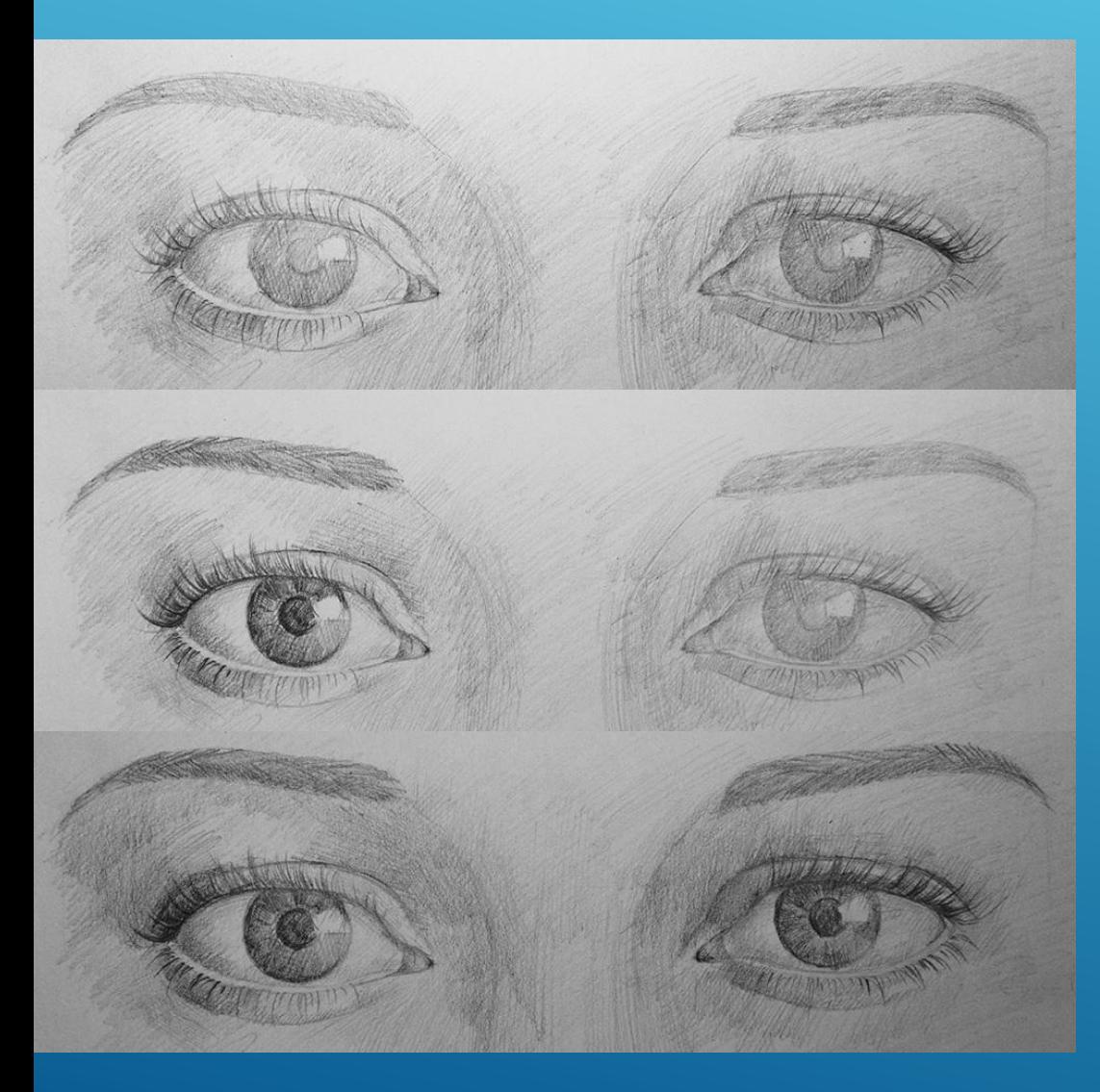

13) Линию роста ресниц на верхнем веке делаем темнее. Это придаст глазам выразительности.

14) Теперь приступим к самой приятной части. Возьмем мягкий карандаш (используйте 4-5В) и затемним несколько участков, а именно зрачок в середине глаза, радужную оболочку, уделяя особое внимание внешним краям. Также затемним линию роста ресниц и сами ресищы на верхнем веке. Немного выделим и нижние ресницы. Бровь тоже сделаем несколько темнее. Как вы можете видеть, глаз ожил. Разница между правой и левой частями рисунка очевидна.

15) Аналогично прорисовать левый глаз девушки

### РИСОВАНИЕ ЭМОЦИЙ В ГЛАЗАХ КАРАНДАШОМ

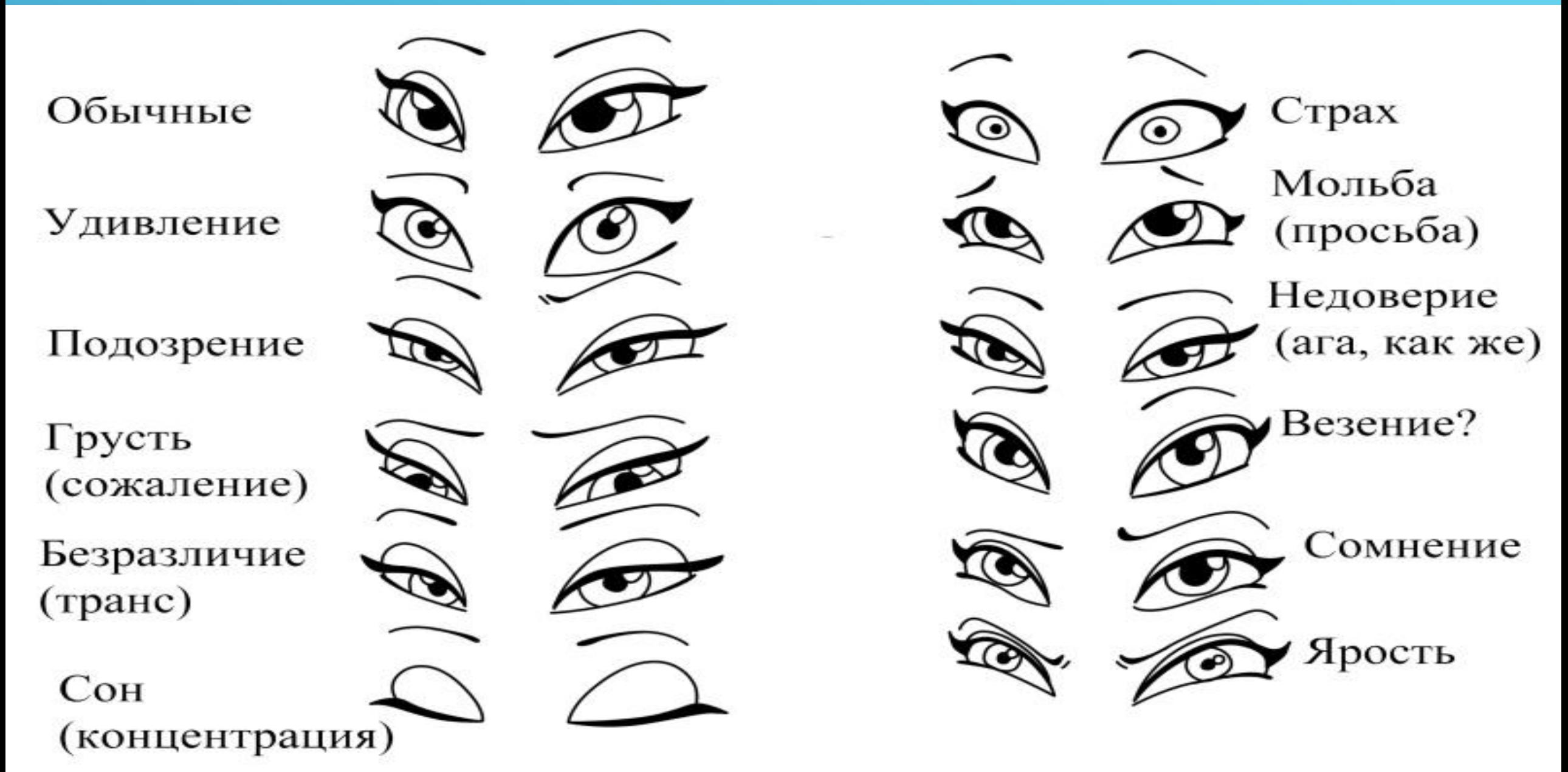

#### **РИСУНКИ КАРАНДАШОМ ГЛАЗ КОШКИ И ДРАКОНА**

Кошачьи глаза в сумерках

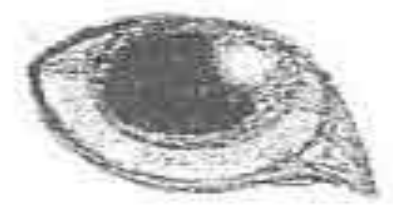

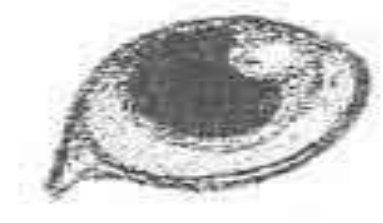

#### Умеренное освещение

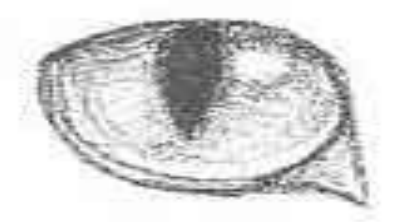

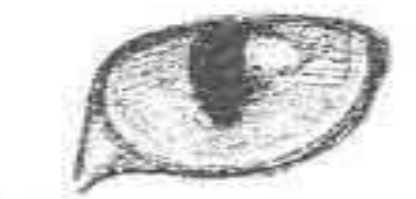

#### яркий свет

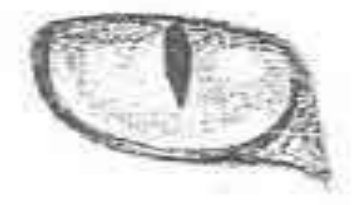

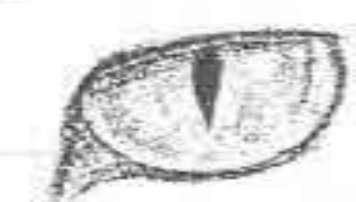

Зрачок глаза кошки не имеет хрусталика как у человека и сокращается до тонкой полоски поперек глаза

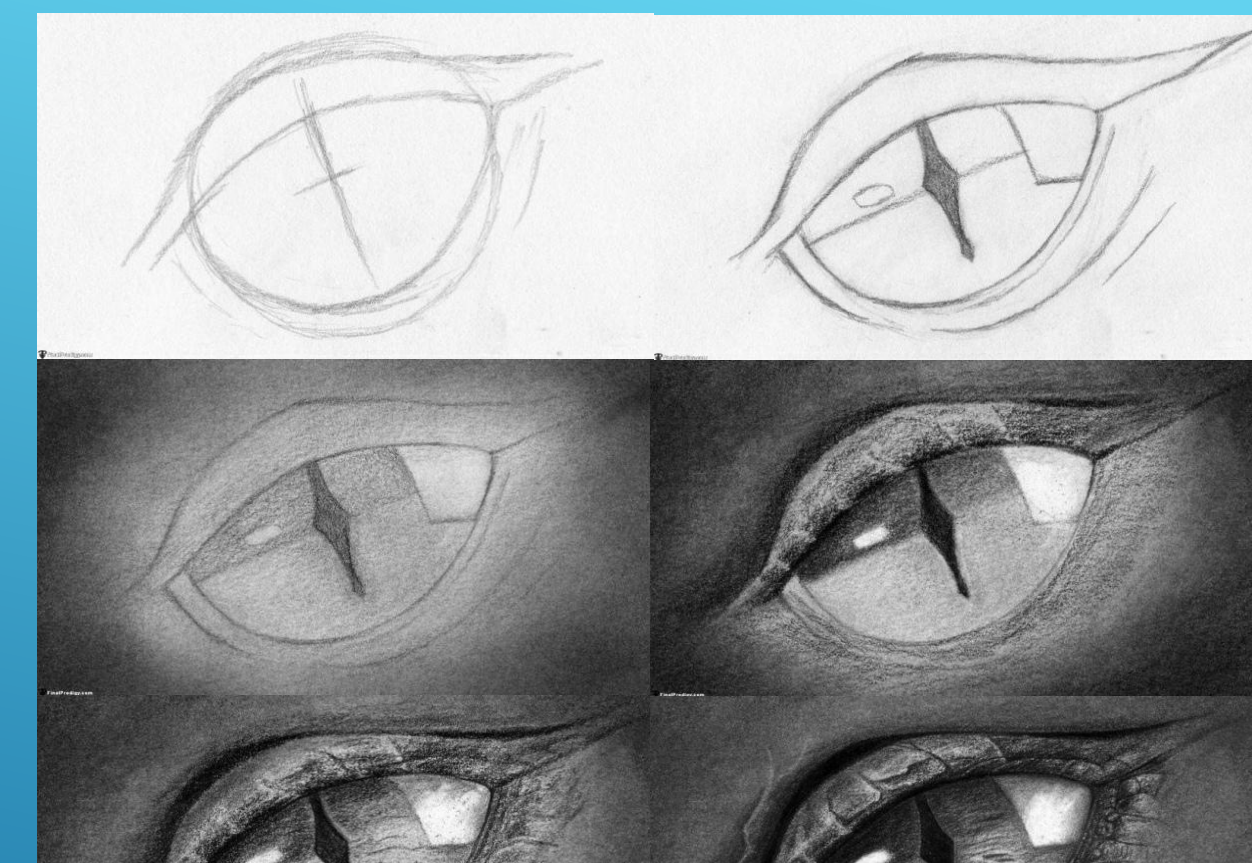

Зрачок глаза дракона не имеет хрусталика и сокращается до тонкой полоски поперек глаза расширяющейся в середине, а слезничёк находится не слева (у носа), как у кошки и человека, а справа (ближе к уху). У дракона белок глаза цветной

#### **ОТЛИЧИЕ РИСУНКА КАРАНДАШОМ ЧЕРЕПА**

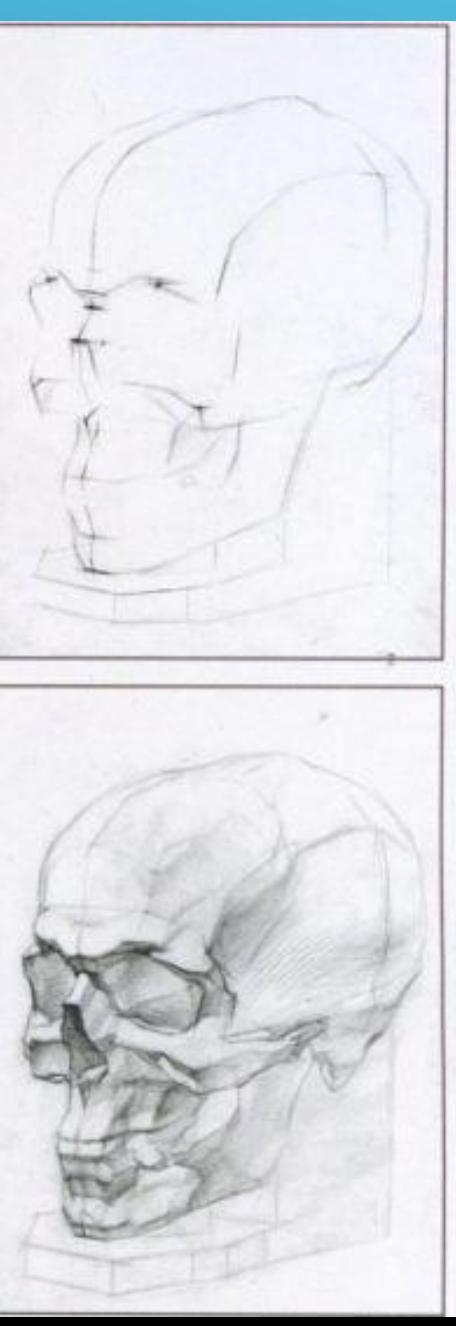

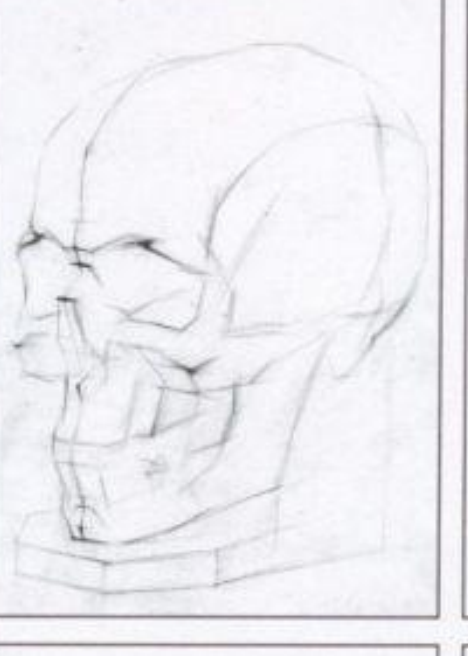

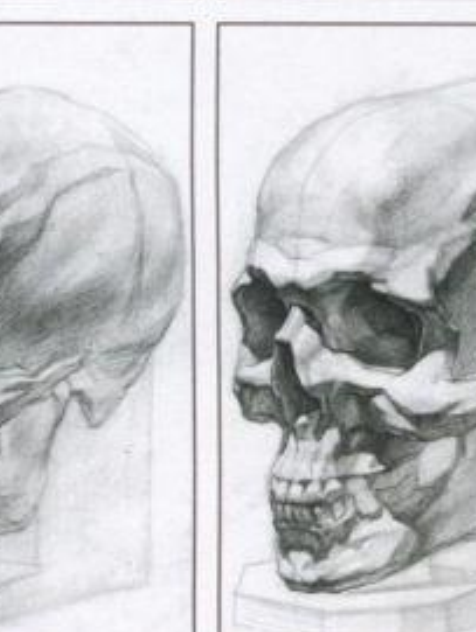

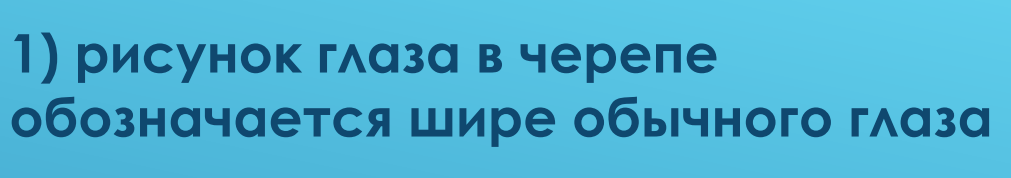

**2) проработка глаза идет внутрь черепа**

**3) каждый раз более темный тон накладывается глубже в черепе**

**4) расстояние между глазами в черепе меньше в два раза**

**5) глазная яма в черепе занимает место от нижнего края брови до**  середины носа, того места где **начинается ямка в самом носе 6) очертания глаза близки к обрубовке** 

## РИСУНОК ГЛАЗ АНИМЕ

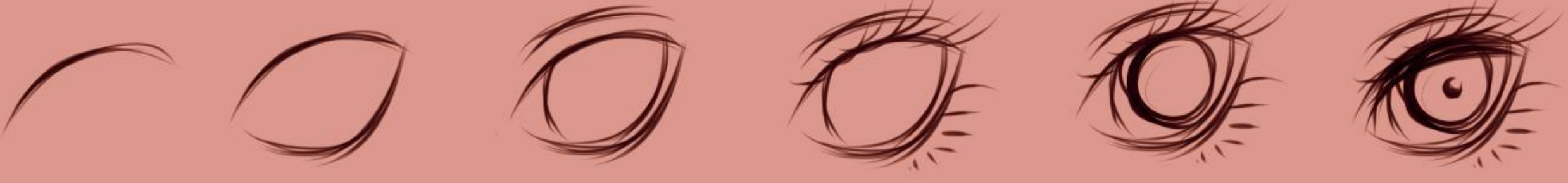

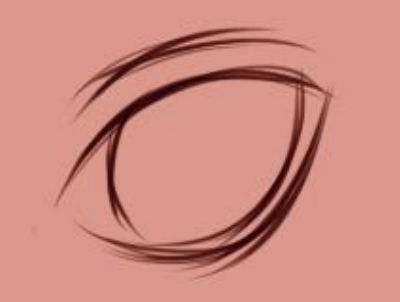

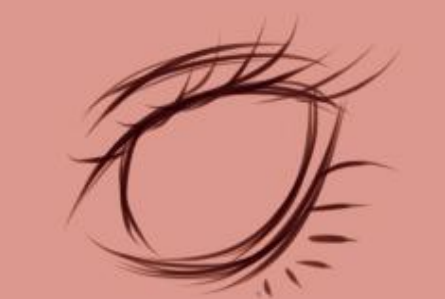

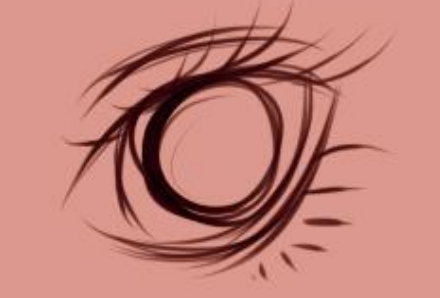

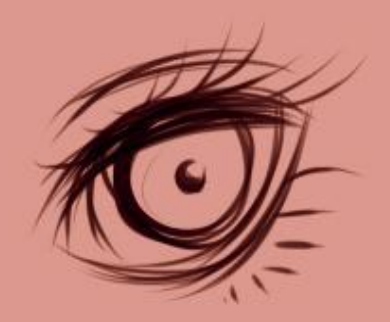

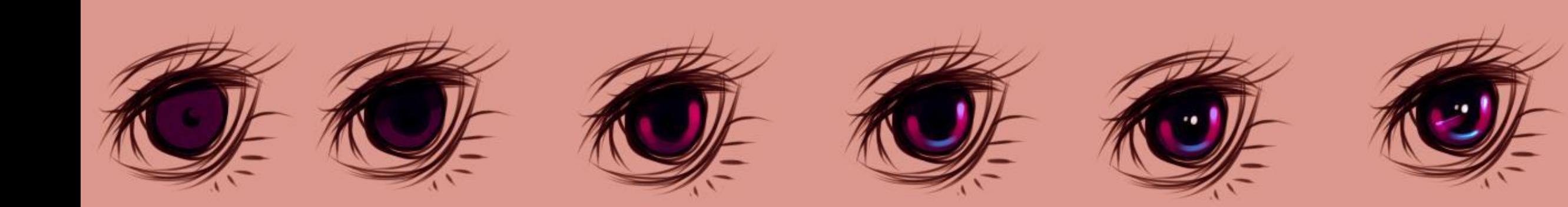

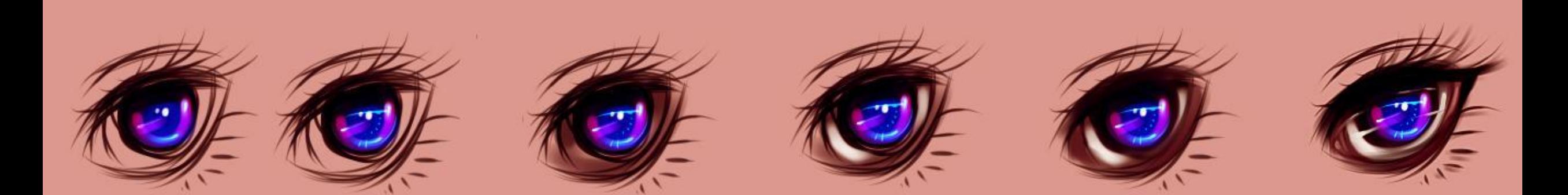

### РИСУНОК ГЛАЗ АНИМЕ

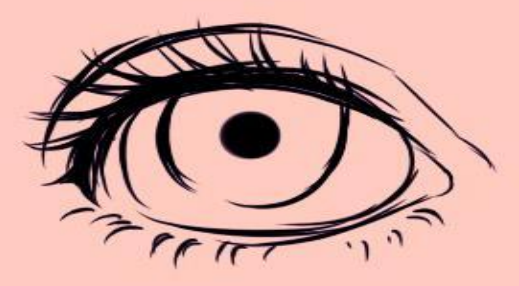

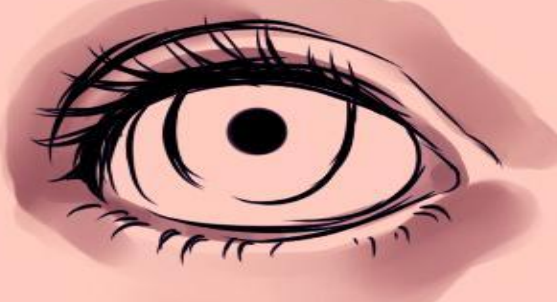

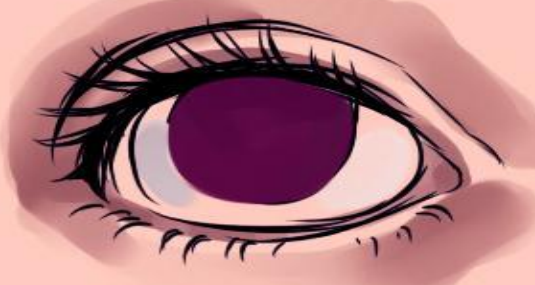

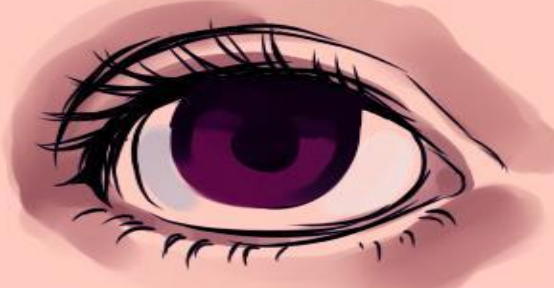

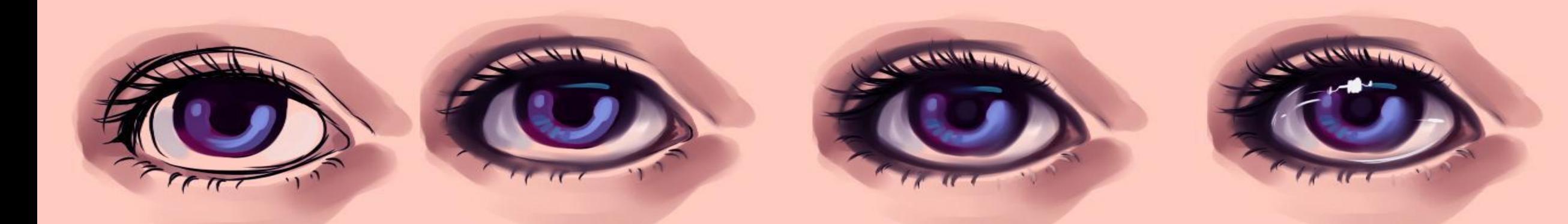

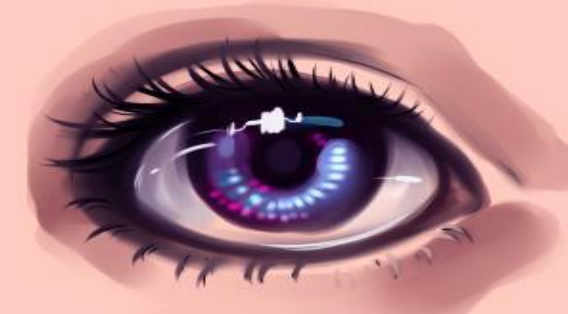

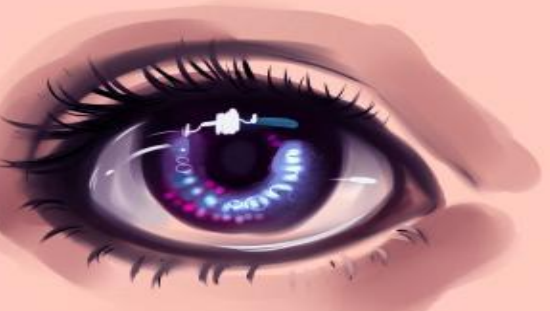

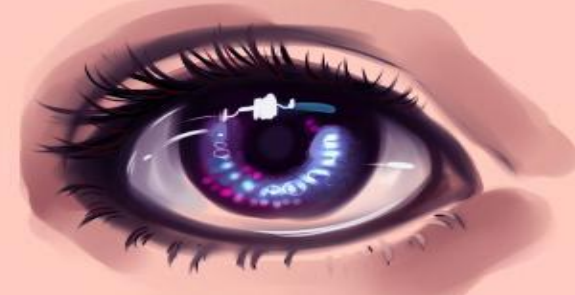

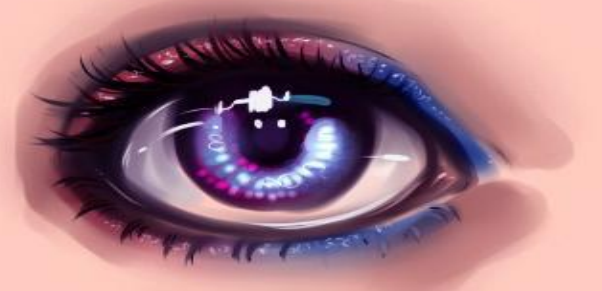

## РИСУНОК ГЛАЗ АНИМЕ

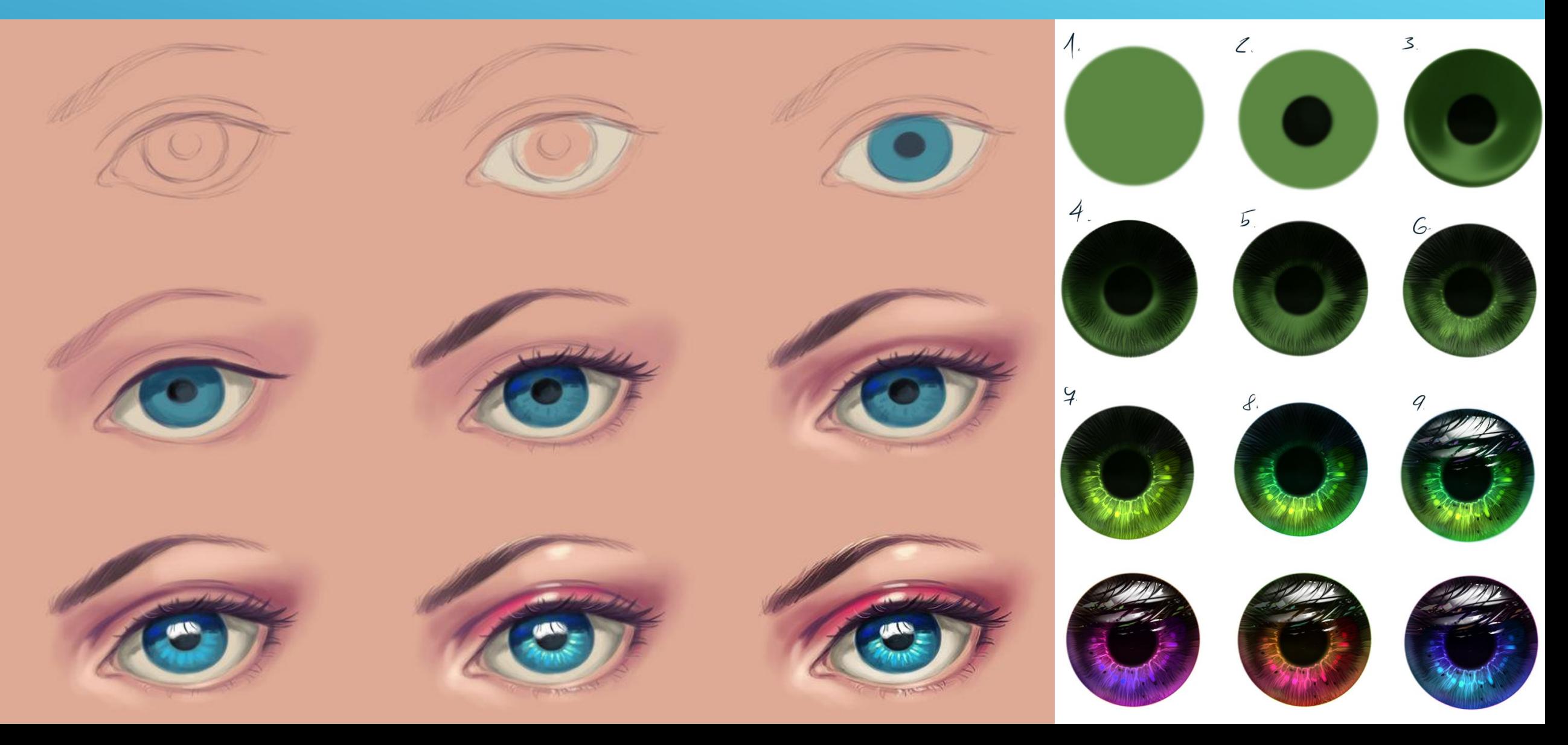

### РИСУНОК ГЛАЗ ЛОШАДИ

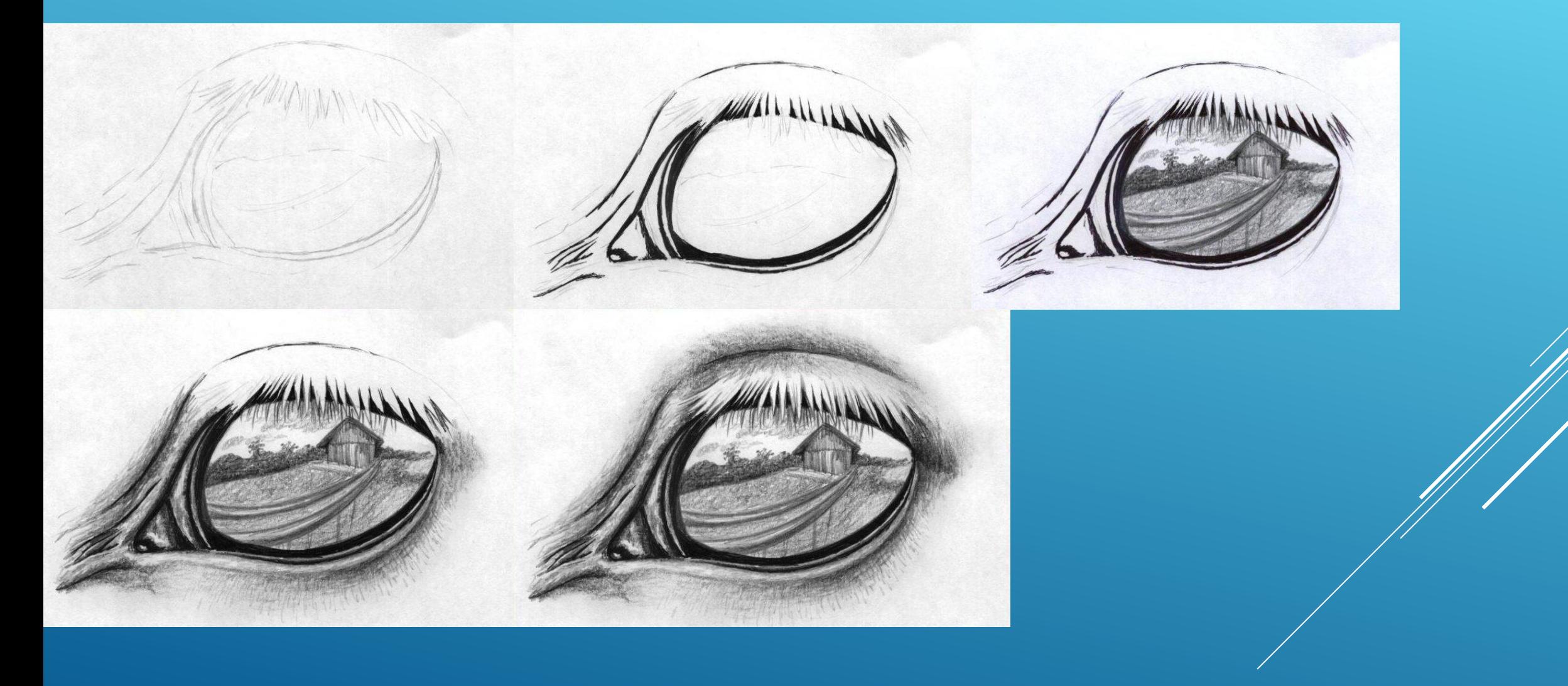

Pucyen Excura

Это Ёжик - друг Кроща.

Маленькие ущки, стобы выслущать друга.

Рисуем круг, треугольную макущку и два глаза.

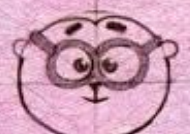

Круглые отки, ттобы увидеть друга издалека.

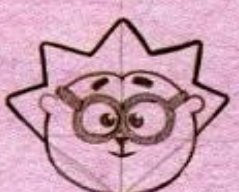

Иголки, стобы защищать gpyza om onachocmu.

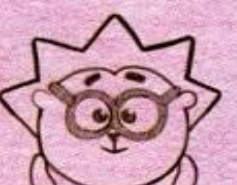

Две маленькие, но надёжные дружеские лапы-руки.

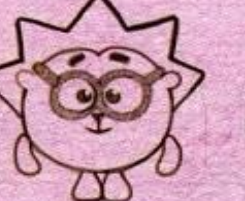

Две лапы-ноги, гтобы прийти другу на помощь.

Иголки скруг-*NEHHble, normu* неколютие.

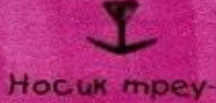

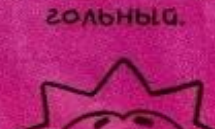

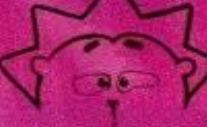

**EXK UK** без отков

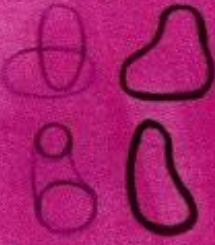

**Aanku, Kak** у Кроща, но **туть меньше** 

Ёжик, побежали играть!

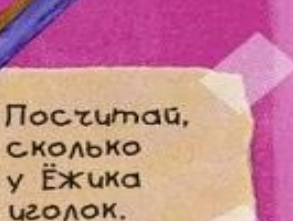

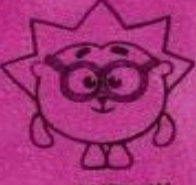

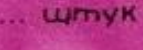

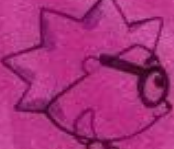

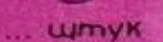

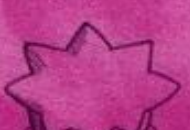

... **WITHYK** 

Он отень аккуратный, a emë muxuu u zacmeHzubblū.

Pucyem Kpoma

Да это же крош!

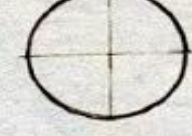

Рисуем ровный круг и делим его на тетьире тасти.

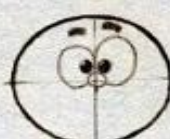

Два глаза, брови и круглый нос-пуговка.

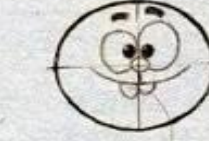

Улыбка и два крепких зуба, ттобы грызть ими морковку.

Два больших уха, ттобы ими слущать.

Две лапы-руки, τmoδы ими χβαmamb.

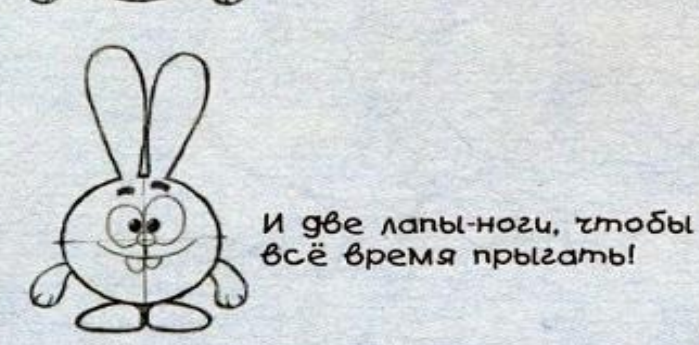

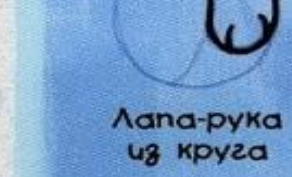

Hoc

nocepeguHe

**yxo** 

из овала

obar

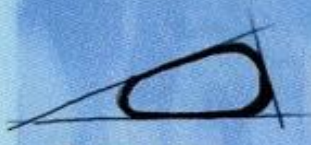

Aana-Hoza из треугольника

Если карандаш CAOMAACS, morunka ezo gamozum.

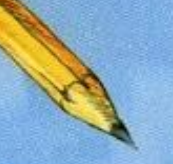

Ровный круг можно нарисо-**Bamb Bom mak:** 

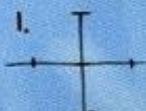

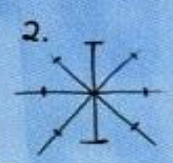

**Bce ompegku** одинаковые.

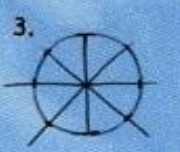

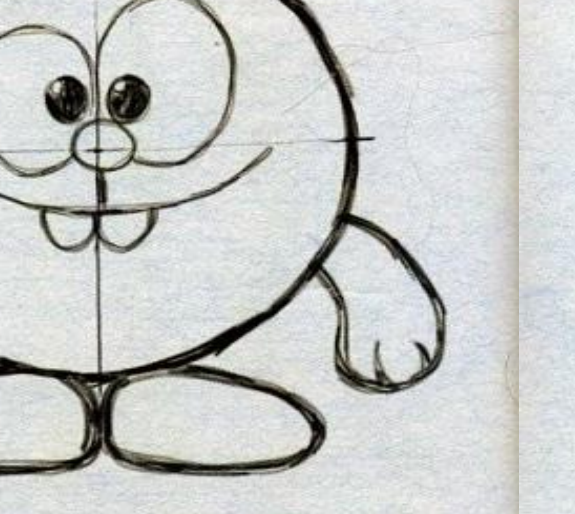

Самый большой попрыгун и непоседа на свете!

Pucyen Cobyroso

Это Совунья. Знаменитая спортсменка и бабущка Смещариков.

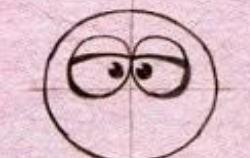

Внимательные глаза, ттобы всё всегда видеть.

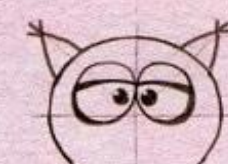

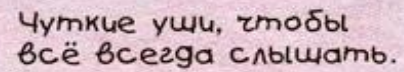

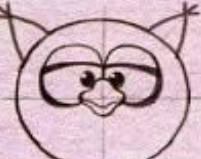

Клюв, чтобы раздавать всем мудрые советы.

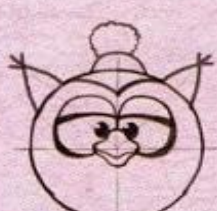

Шапотка с помпоном, ттобы береть своё здоровье.

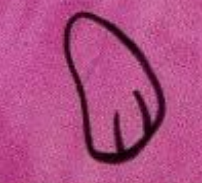

Крыло похоже на лапу, но более широкое.

Совунья, смотри, какой я тебе красивый фартук нарисовал!

 $T_{\text{dC}mehb}$   $-$ **MSZKUE MEAKU.** Чтобы бабуш-**Kd nonytunacb** мягкой и добpou, pucyem eë nacmenbro.

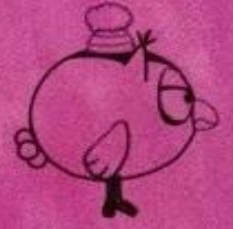

Совунья сбоку

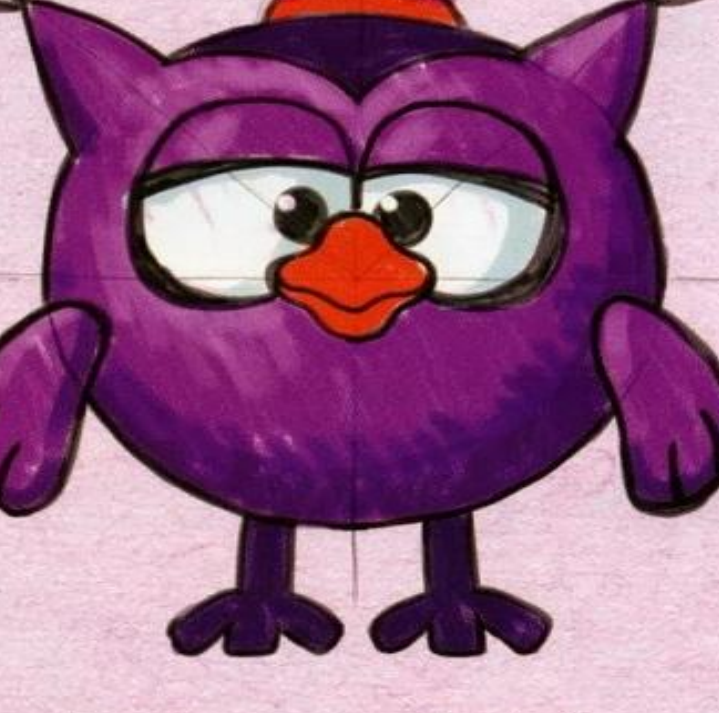

Строгая, справедливая и очень заботливая.

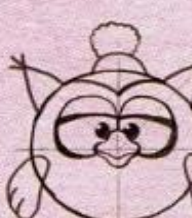

Tën/ble, yromHble руки-крылья, стобы всех обнять и согреть.

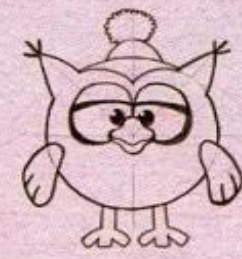

Kpenkue, сильные ноги-лапы, ттобы успеть за всеми уследить и обо всех позаботиться.

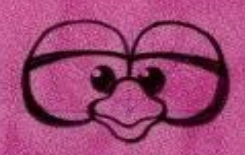

Глаза обведе-HUL AUHUEG Dag-HOG MONULLHOL.

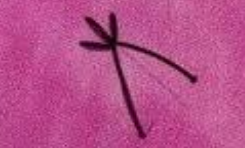

**Ha KOHTUKAX** 

 $y$ weg  $-$ 

**KUCMOZKU.** 

Pucyen Thra

MACTION AND REAL OF THE STATE OF CURRY

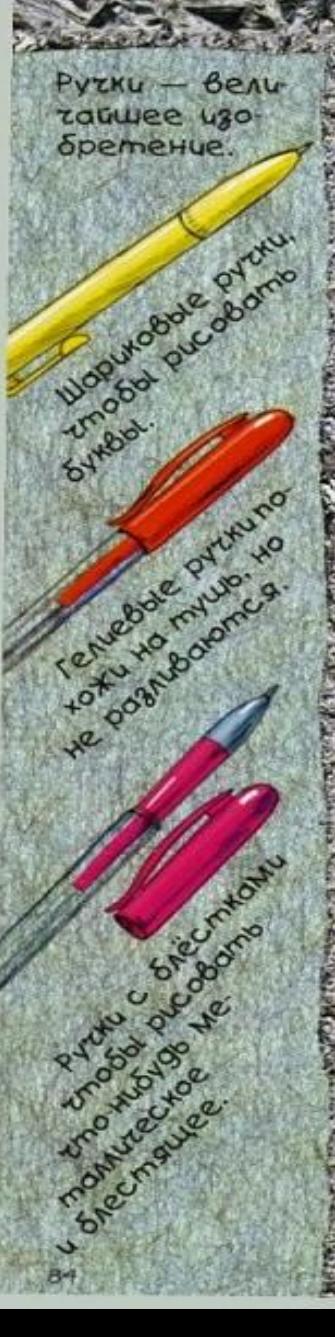

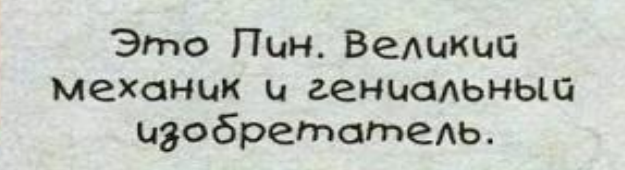

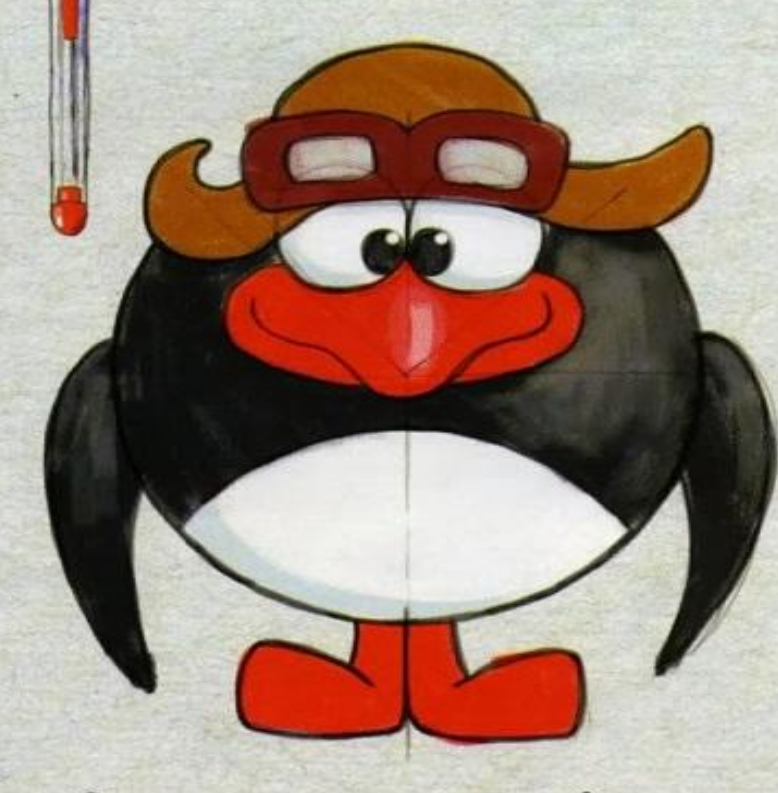

Специалист по управлению любыми железяками - ездящими, плавающими, летающими.

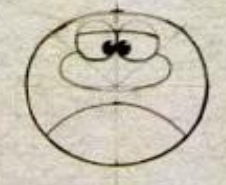

Зоркие глаза, стобы видеть самую маленькую деталь любого механизма.

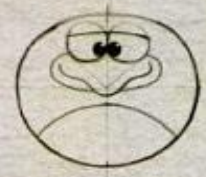

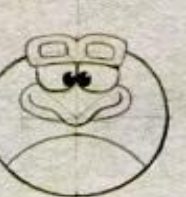

Защитные отки, ттобы во время работы убереть znaga om uckp u gpyzux неприятностей.

Молталивый клюв, ттобы

и своих изобретениях.

разговаривать только о деле

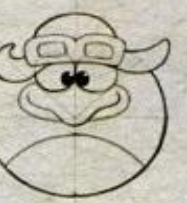

Леттицкий шлем, стобы в любой момент быть готовым к полёту.

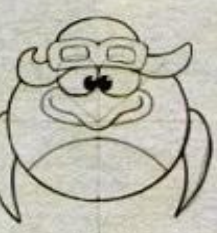

Умелые руки-крылья, стоδы смастерить и поти-Humb Bcë zmo yzogho.

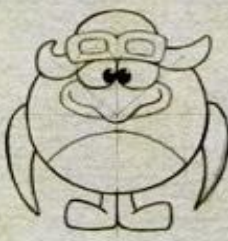

**Быстрые ноги-лапы, гтобы** иногда убегать от своих неисправных изобретений.

КОНТЧК КЛЮВО Крютком.

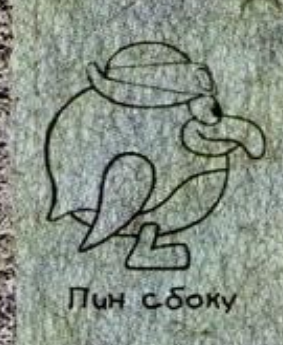

*MUH Czagu* 

Уважаемый Пин, изобрети чтонибудь интересное. Нам нужно человека приманить!

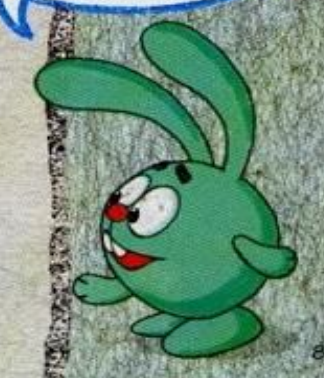

Pucyen Homy

Нюща - настоящая принцесса.

Υ<sub>moδ</sub>ы pucyнок был ярким, pucyú ezo phoмастерами.

Друзья фломастеров

Гладкая, блестящая бумага

**Закрытые** *KOANGZKU* 

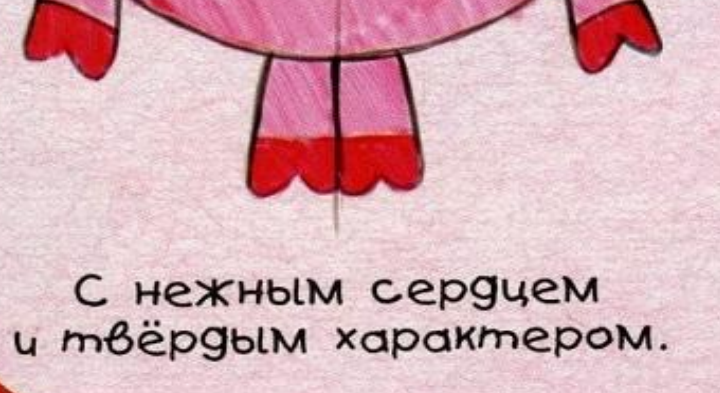

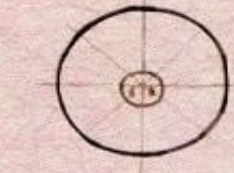

Делим круг на восемь частей и в середине рисуем круглый CUMNAMUZHOLU NAMAZOK.

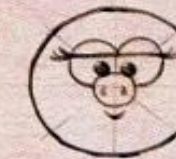

Приветливый взгляд и милая улыбка.

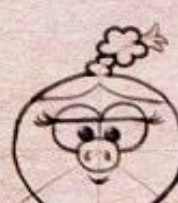

Пробор и скромная коситка, заметная издалека.

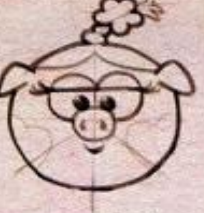

Щётки-сердетки и маленькие ущки, стобы слущать комплименты.

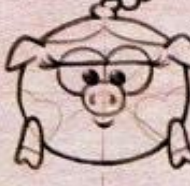

Ловкие рутки-копытца. τηοδьι Habogumb Kpacomy.

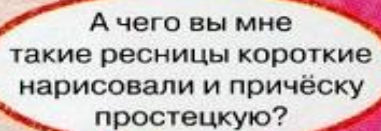

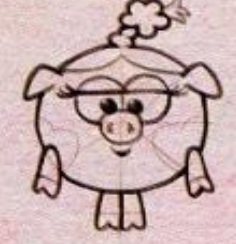

Быстрые ножки-клопытца, ттобы бегать к принцу на свидания.

Треугольные **YWKU** 

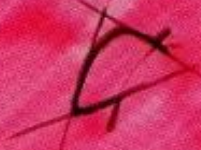

Нюша сбоку

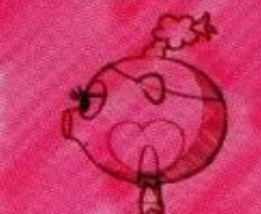

Hrowa czagu

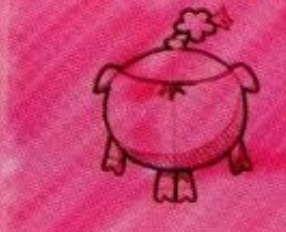

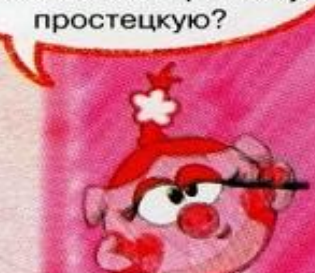

Pucyen Eapama

Бараш - Нющин принц.

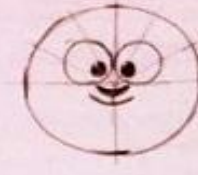

Мужественное лицо. ттобы покорить принцессу своей красотой.

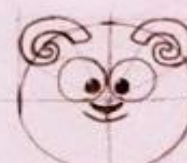

Пара крепких рогов, τmoδы nyzamb τygobuщ.

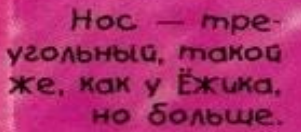

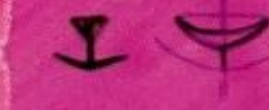

**Копытце** makoe *xe*. как у Нющи.

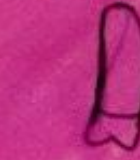

**Закрутенный** рог - ни у ко-**20 makozo Hemi** 

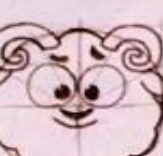

Тёплая шерсть, гтобы не замёрзнуть под окном у принцессы.

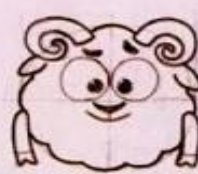

Сильные руки-копытца, ттобы носить принцессу.

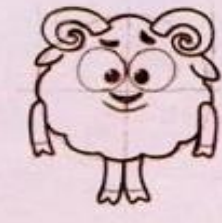

Сильные ноги-копытца, ттобы не упасть, когда несёшь принцессу.

Бараш сбоку

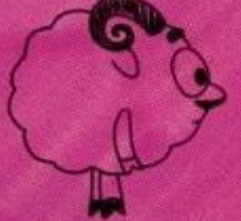

**Bapaw** cgagu

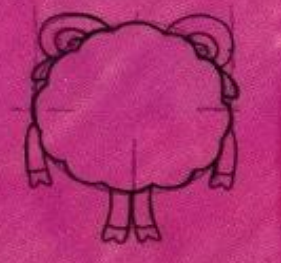

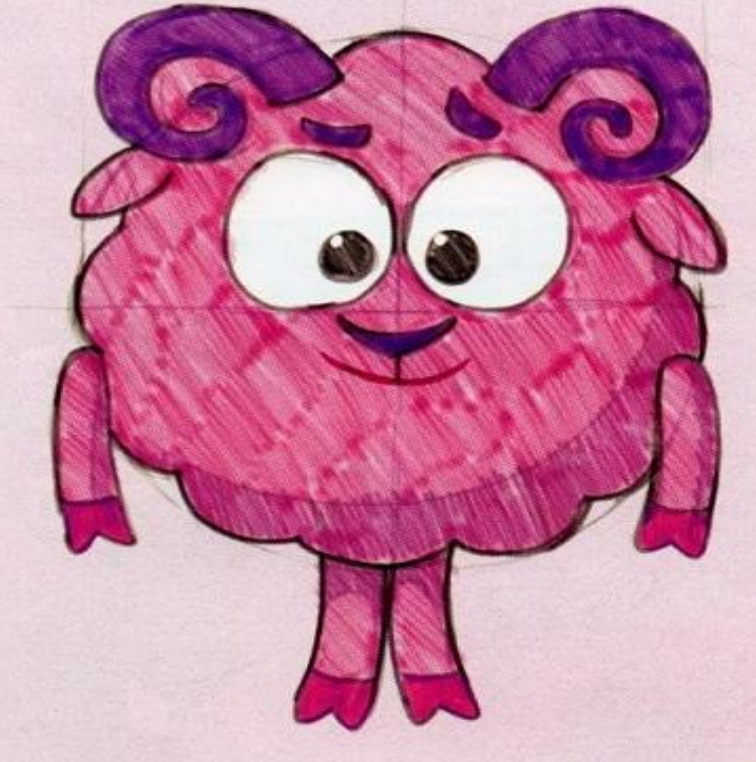

Одарён. Упрям. Влюблён в Нюшу. Mermaem прославиться.

Чуткие ущи, гтобы услышать зов принцессы.

Ой, принц... Приятно познакомиться!

#### Pucyem Konambera

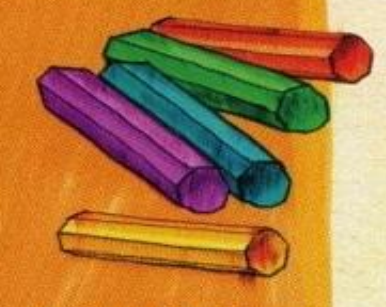

Восковые мелки spre u môëpxe, rem нежная и мягкая пастель. Ими удобно закращивать боль-WHE DUCYHKU.

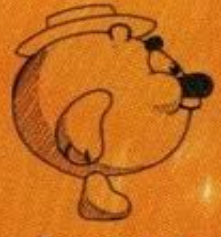

Konamblz сбоку

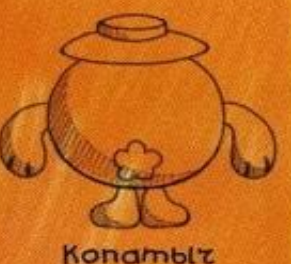

cgagu

Kongmblz. Cagobog и огородник.

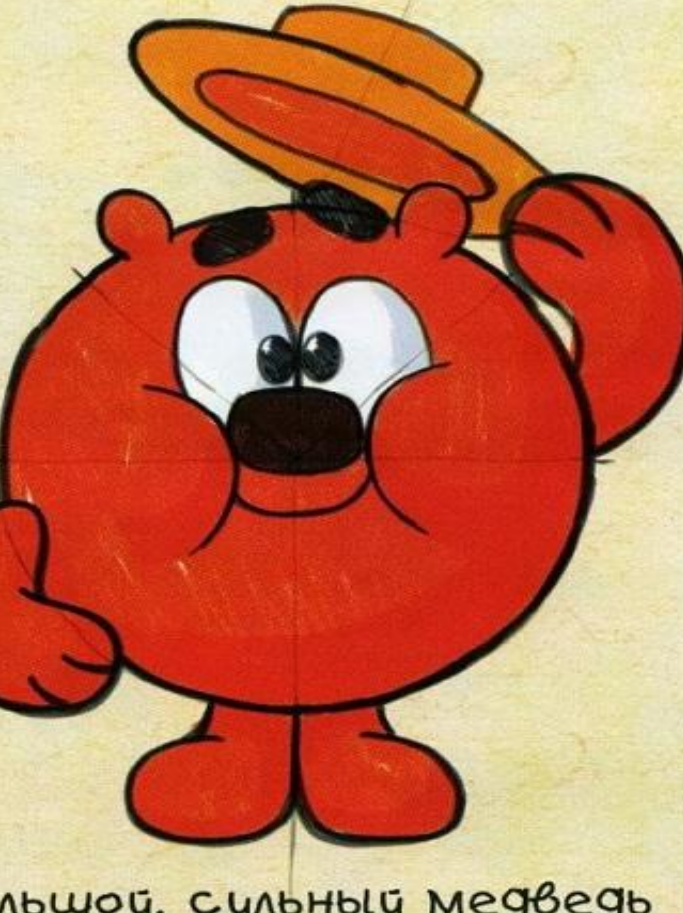

Большой, сильный медведь с мягким характером и добрым сердцем.

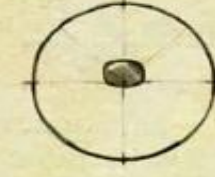

Большой нос, гтобы rybcmbobamb Bce ganaxu. Особенно запах мёда.

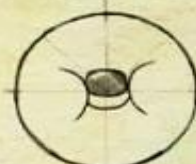

Большая улыбка, гтобы радоваться красоте природы.

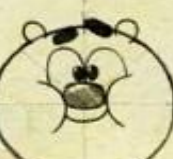

Большие глаза, стобы любоваться природой.

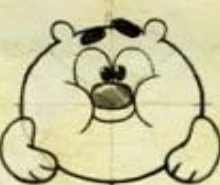

Больщие, сильные лапы, τmoδbl yxaxubamb 3a npupogoù и защищать её.

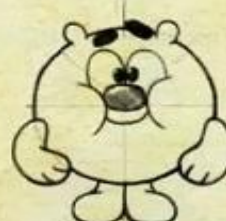

Больщие ноги, гтобы каждый день обходить своё большое хозяйство.

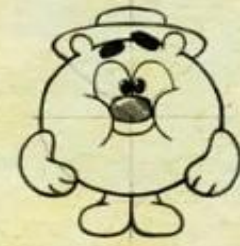

Большая шляпа, гтобы *eynamb u padomamb* в любую погоду.

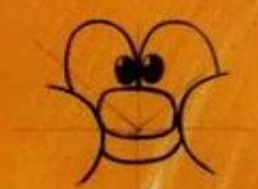

**Шёки такие** большие **u** moncmble. **zmo** gakpbl вают глаза.

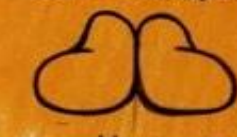

HOZU He-MHO20 noxoxu на валенотки.

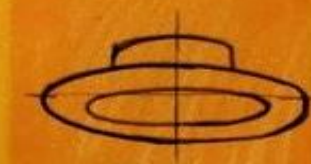

Любимый головной убор -СОЛОМЕННАЯ WASHO.

Дорогой Копатыч, нам нужно МНОГО-МНОГО-МНОГО зелени!

Pucyen Nocama

Учёный Лосящ - очень умный и отень воспитанный.

 $T$ va $w$ <sub>b</sub>  $-$ **OTEHb ZyCmble** KPACKU.

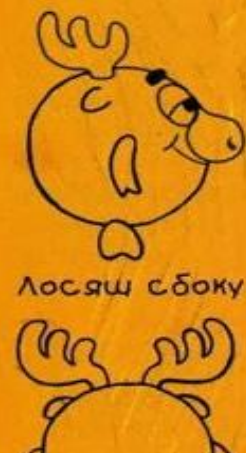

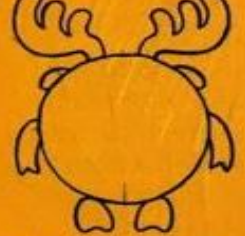

**Nocaw czagu** 

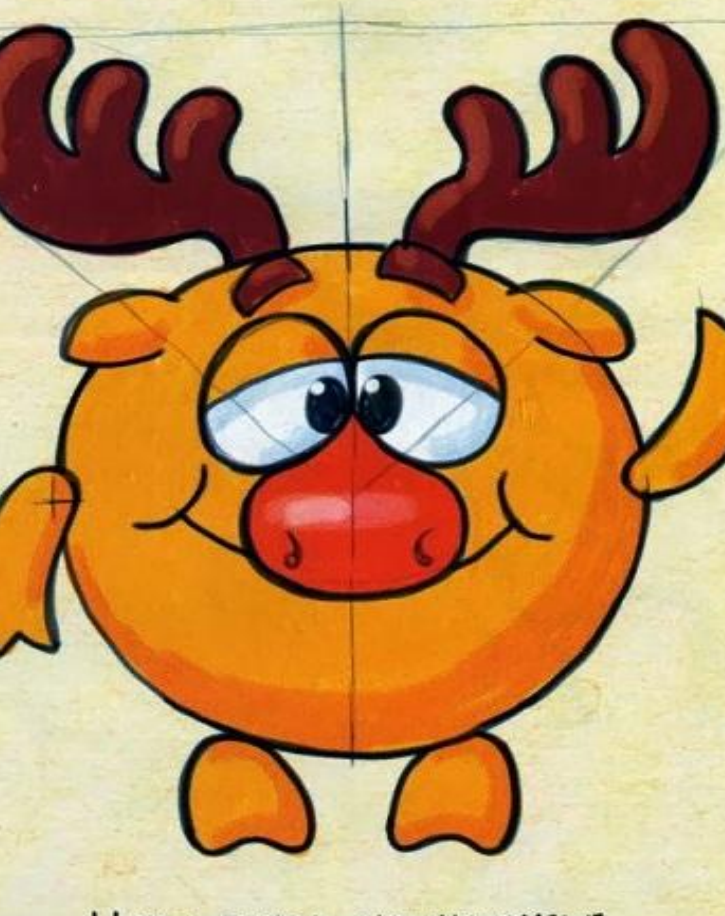

Чуть-чуть неуклюжий и слегка рассеянный, **Kak BCE BEAUKUE YTEHble.**  na so

 $92.50$ 

 $n_{\Omega}$ 

 $n_{\Omega}$ 

m

**Большие ветвистые** рога, гтобы соверщать HayzHble nogbuzu.

Любознательный нос. ттобы издалека тувствовать интересные открытия.

Внимательные глаза, стобы zumamb ozeHb yMHble KHuzu.

Стастливая улыбка, гтобы радоваться, открывая чтонибудь новенькое.

Осторожные руки-копыта, ттобы проводить серьёзные Hay't Hble onblmbl.

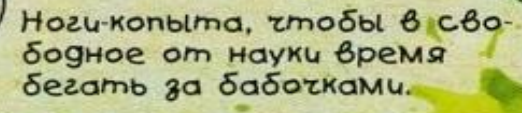

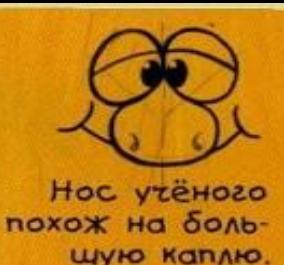

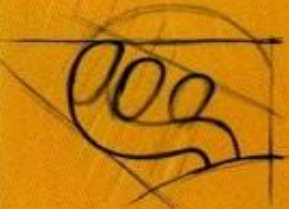

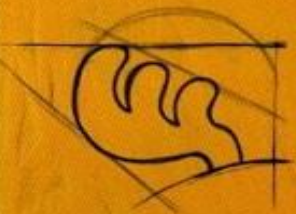

Poza noxoxu на большую букву «Ш» или Ha paczecky.

Уважаемый учёный, как так получилось?

### РИСУНОК ГЛАЗА МИНЬОНОВ

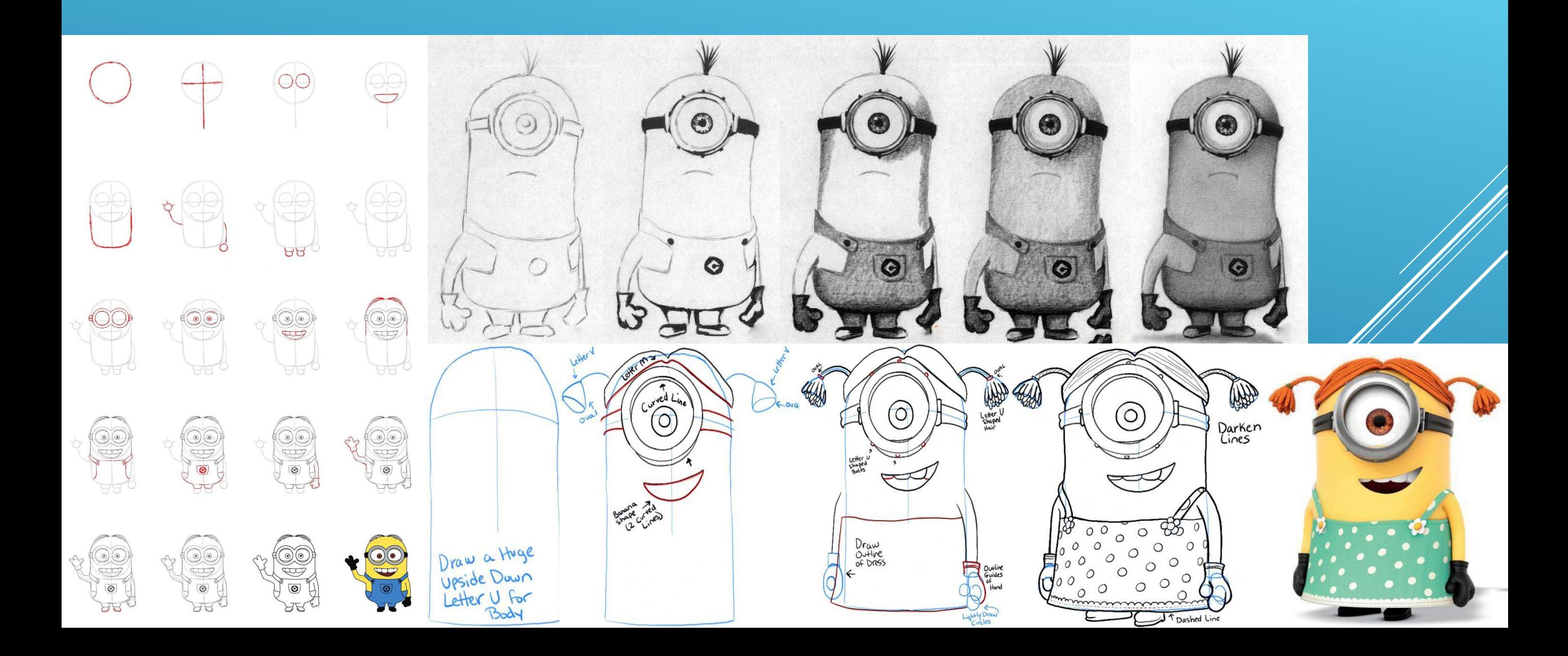